Prolog: Programming in Logic

> with some mention of Datalog and Constraint Logic Programming

#### The original declarative programming language

- Courses in programming languages … □ Prolog is always the declarative language they teach. (imperative, functional, object-oriented, declarative)
- Alain Colmeraeur & Philippe Roussel, 1971-1973
	- □ With help from theorem proving folks such as Robert Kowalski
	- □ Original project: Type in French statements & questions
		- Computer needed NLP and deductive reasoning
	- □ Efficiency by David Warren, 1977 (compiler, virtual machine)
	- Colmerauer & Roussel wrote 20 years later: "Prolog is so simple that one has the sense that sooner or later someone had to discover it … that period of our lives remains one of the happiest in our memories.
	- "We have had the pleasure of recalling it for this paper over almonds accompanied by a dry martini."

# Prolog vs. ECLiPSe

- Most common free Prolog implementation is SWI Prolog.
	- □ Very nice, though faster ones are for sale (e.g., SICSTUS Prolog).
- To run Prolog, you can just run ECLiPSe!
	- ECLiPSe is a perfectly good Prolog implementation, although so far we've concentrated only on its "extra" features.

# Prolog vs. ECLiPSe

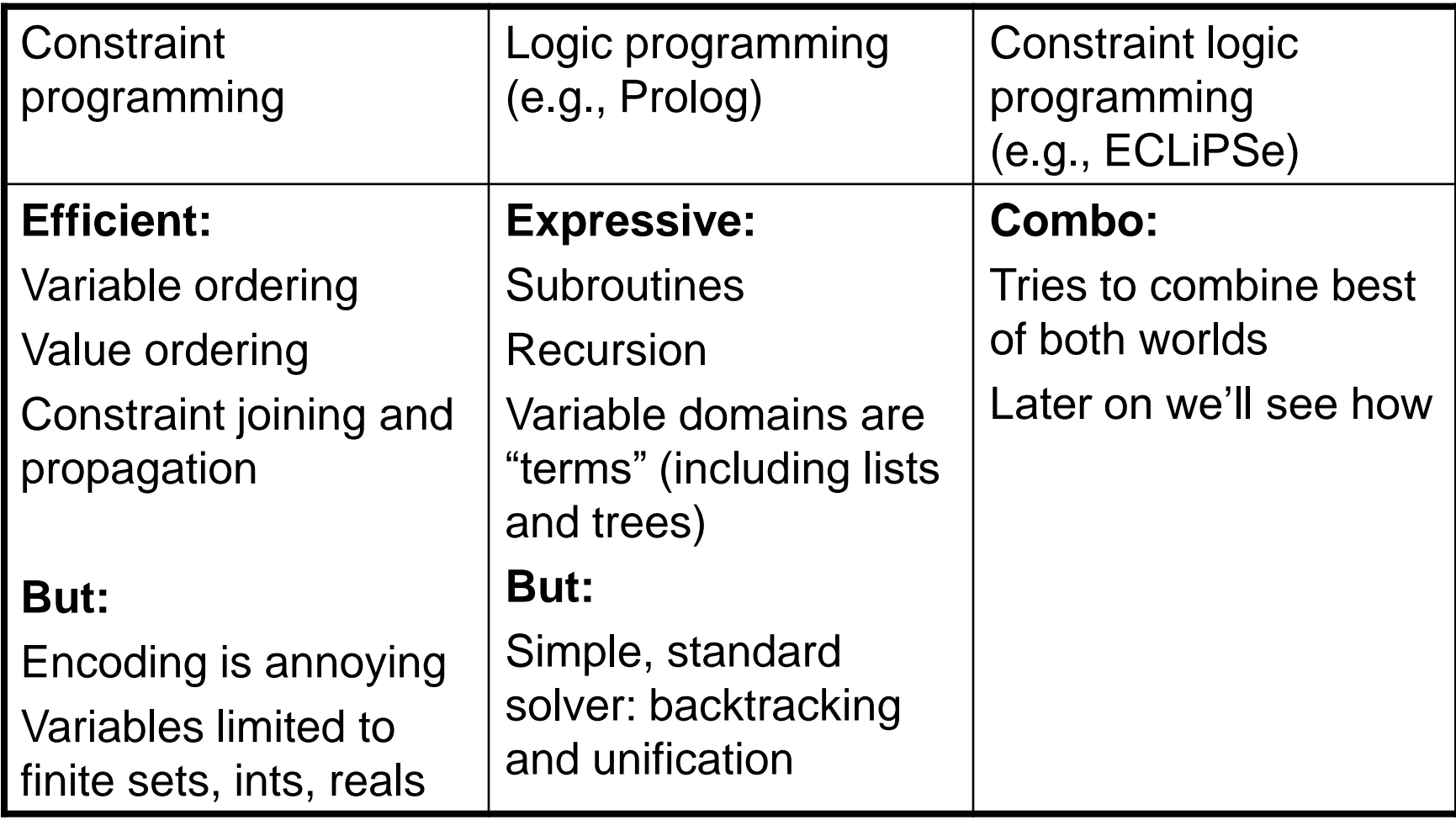

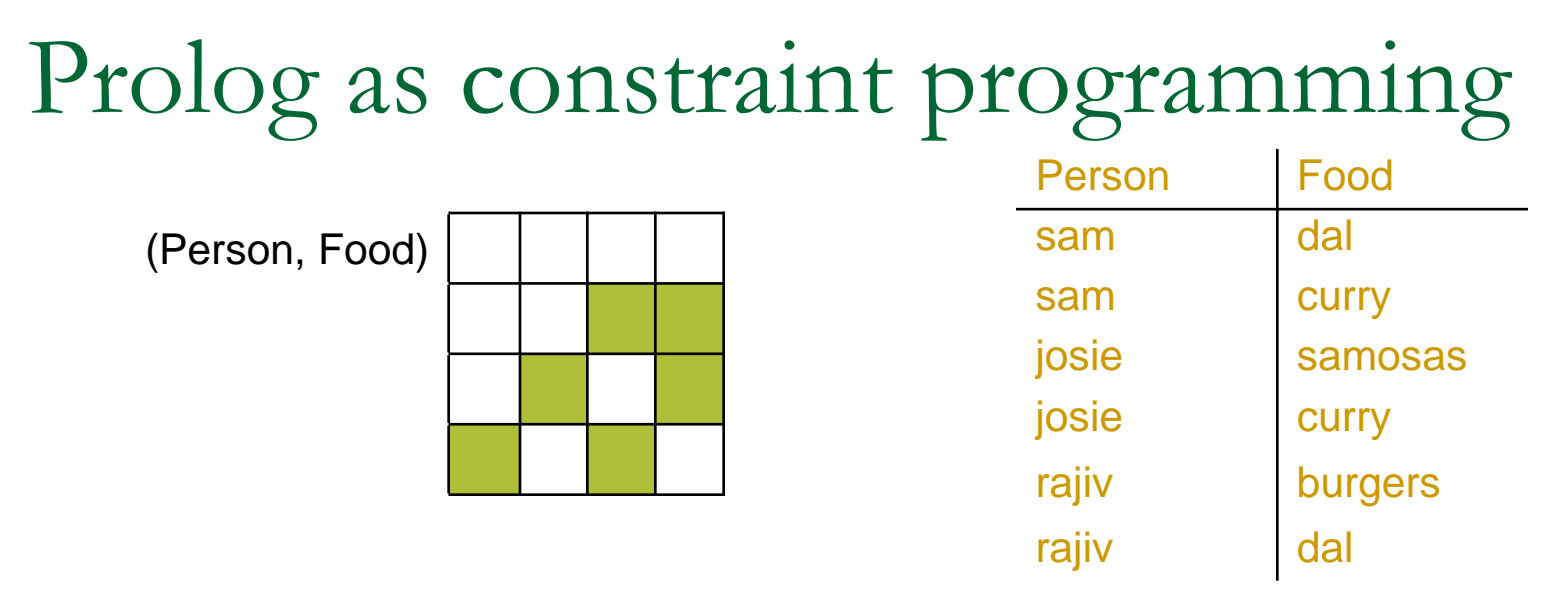

- The above shows an ordinary constraint between two variables: Person and Food
- **Prolog makes you name this constraint.** Here's a program that defines it:
	- eats(sam, dal). eats(josie, samosas). □ eats(sam, curry). eats(josie, curry). □ eats(rajiv, burgers). eats(rajiv, dal). ...
- Now it acts like a subroutine! At the Prolog prompt you can type
	- eats(Person1, Food1). % constraint over two variables
	- eats(Person2, Food2). % constraint over two **other** variables

# Simple constraints in Prolog

- Here's a program defining the "eats" constraint:
	- eats(sam, dal). eats(josie, samosas).
	- □ eats(sam, curry). eats(josie, curry).
	- □ eats(rajiv, burgers). eats(rajiv, dal). ...
	- $\Box$  Now at the Prolog prompt you can type
		- eats(Person1, Food1). % constraint over two variables
		- eats(Person2, Food2). % constraint over two **other** variables
- To say that Person1 and Person2 must eat a common food, conjoin two constraints with a comma:
	- □ eats(Person1, Food), eats(Person2, Food).
	- **Prolog gives you possible solutions:** 
		- Person1=sam, Person2=josie, Food=curry
		- Person1=josie, Person2=sam, Food=curry …

Actually, it will start with solutions where Person1=sam, Person2=sam. How to fix?

# Color coding in these slides

- 
- □ eats(sam, curry). eats(josie, curry).
- □ eats(rajiv, burgers). eats(rajiv, dal). ...

□ eats(sam, dal). eats(josie, samosas).

Your program file (compiled) Sometimes called the "database"

□ eats(Person1, Food), eats(Person2, Food). "Query" that you type interactively

- Person1=sam, Person2=josie, Food=curry Prolog's answer
- Person1=josie, Person2=sam, Food=curry …

# Simple constraints in Prolog

- Here's a program defining the "eats" constraint:
	- eats(sam, dal). eats(josie, samosas).
	- □ eats(sam, curry). eats(josie, curry).
	- □ eats(rajiv, burgers). eats(rajiv, dal). ...
	- $\Box$  Now at the Prolog prompt you can type
		- eats(Person1, Food1). % constraint over two variables
		- eats(Person2, Food2). % constraint over two **other** variables
- To say that Person1 and Person2 must eat a common food, conjoin two constraints with a comma:
	- □ eats(Person1, Food), eats(Person2, Food).
	- **Prolog gives you possible solutions:** 
		- Person1=sam, Person2=josie, Food=curry
		- Person1=josie, Person2=sam, Food=curry …

Actually, it will start with solutions where Person1=sam, Person2=sam. How to fix?

# Queries in Prolog

These things you type at the prompt are called "queries."

- Prolog answers a query as "Yes" or "No" according to whether it can find a satisfying assignment.
- If it finds an assignment, it prints the first one before printing "Yes."
- You can press Enter to accept it, in which case you're done, or ";" to reject it, causing Prolog to backtrack and look for another.
	- eats(Person1, Food1). % constraint over two variables
	- eats(Person2, Food2). % constraint over two **other** variables
	- eats(Person1, Food), eats(Person2, Food).
	- **Prolog gives you possible solutions:** 
		- Person1=sam, Person2=josie, Food=curry [ press ";" ]
		- Person1=josie, Person2=sam, Food=curry …

#### Constants vs. Variables

#### **Here's a program defining the "eats" constraint:**

- □ eats(sam, dal). eats(josie, samosas).
	-
- □ eats(sam, curry). eats(josie, curry).
- □ eats(rajiv, burgers).
- □ Now at the Prolog prompt you can type
	- eats(Person1, Food1). % constraint over two variables
	- eats(Person2, Food2). % constraint over two **other** variables

Nothing stops you from putting constants into constraints:

- eats(josie, Food). <br>
 eats(josie, Food). 
9% what Food does Josie eat? (2 answers)
- eats(Person, curry). <br>  **South Person eats curry?** (2 answers)
- eats(josie, Food), eats(Person, Food). % who'll share what with Josie?
	- □ Food=curry, Person=sam

#### Constants vs. Variables

- Variables start with A,B,...Z or underscore:
	- Food, Person, Person2, \_G123
- Constant "atoms" start with a,b,...z or appear in single quotes: □ josie, curry, 'CS325'
	- Other kinds of constants besides atoms:
		- Integers -7, real numbers 3.14159, the empty list []
		- eats(josie,curry) is technically a constant **structure**
- Nothing stops you from putting constants into constraints:
	- eats(josie, Food). % what Food does Josie eat? (2 answers)
	- eats(Person, curry). <br>  **South Person eats curry?** (2 answers)
	- eats(josie, Food), eats(Person, Food). % who'll share what with Josie?
		- Food=curry, Person=sam

# Rules in Prolog

Let's augment our program with a new constraint:

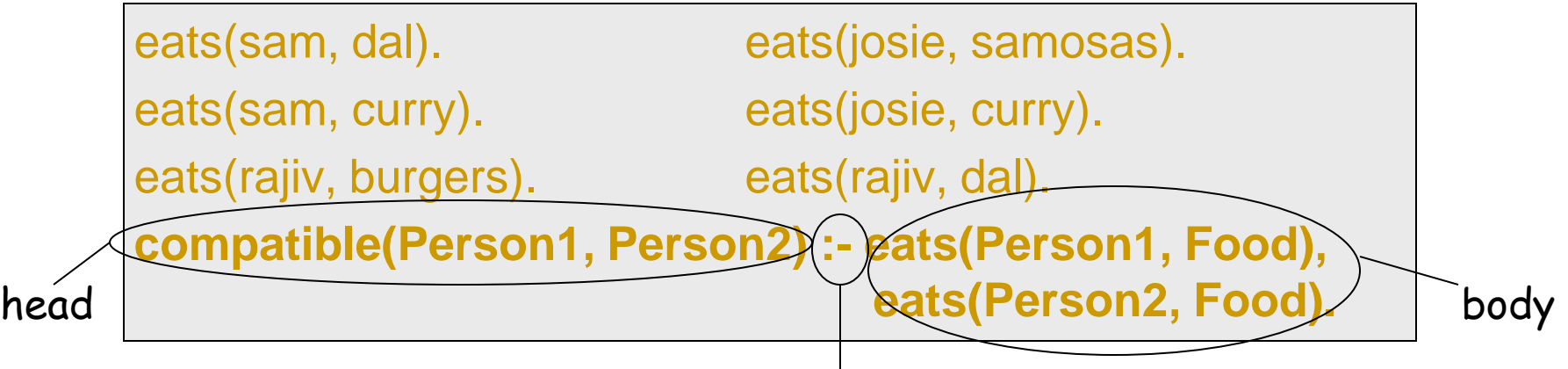

means "if" - it's supposed to look like " $\leftarrow$ "

- □ "Person1 and Person2 are compatible if there exists some Food that they both eat."
- □ "One way to satisfy the head of this rule is to satisfy the body."
- □ You type the query: compatible(rajiv, X). Prolog answers: X=sam.
	- Prolog doesn't report that Person1=rajiv, Person2=sam, Food=dal. These act like local variables in the rule. It already forgot about them.

# Rules in Prolog

Let's augment our program with a new constraint:

```
eats(sam, dal). eats(josie, samosas).
eats(sam, curry). eats(josie, curry).
eats(rajiv, burgers). eats(rajiv, dal).
compatible(Person1, Person2) :- eats(Person1, Food), 
                                  eats(Person2, Food).
compatible(Person1, Person2) :- watches(Person1, Movie),
                                 watches(Person2, Movie).
compatible(hal, Person2) :- female(Person2), rich(Person2).
\Box "One way) to satisty the head of this rule is to satisfy the body."
         why only "one way"? Why not "if and only if"?
                       allusion to movie Shallow Hal;
                       shows that constants can appear in rules
```
- **Prolog's solver is incredibly simple.**
- eats(sam,X).
	- Iterates in order through the program's "eats" clauses.
	- □ First one to match is eats(sam,dal). so it returns with  $X=$ dal.
	- $\Box$  If you hit semicolon, it backtracks and continues: Next match is eats(sam,curry). so it returns with X=curry.

- **Prolog's solver is incredibly simple.**
- eats(sam,X).
- eats(sam,X), eats(josie,X).
	- It satisfies  $1^{st}$  constraint with  $X=dal$ . Now X is assigned.
	- □ Now to satisfy 2<sup>nd</sup> constraint, it must prove eats(josie, dal). No!
	- $\Box$  So it backs up to 1<sup>st</sup> constraint & tries  $X=curry$  (sam's other food).
	- □ Now it has to prove eats(josie, curry). Yes!
	- So it is able to return  $X=curry$ . What if you now hit semicolon?
- eats(sam, X), eats(Companion, X).
	- □ What happens here?
	- □ What variable ordering is being used? Where did it come from?
	- □ What value ordering is being used? Where did it come from?

- Prolog's solver is incredibly simple.
- eats(sam,X).
- eats(sam,X), eats(josie,X).
- eats(sam,X), eats(Companion, X).
- compatible(sam, Companion).
	- This time, first clause that matches is **compatible(Person1, Person2) :- eats(Person1, Food), eats(Person2, Food).**
	- □ "Head" of clause matches with Person1=sam, Person2=Companion.
	- So now we need to satisfy "body" of clause: eats(sam,Food), eats(Companion,Food). Look familiar?
	- □ We get Companion=rajiv.

- **Prolog's solver is incredibly simple.**
- $\blacksquare$  eats(sam, X).
- eats(sam, X), eats(josie, X).
- eats(sam, $X$ ), eats(Companion,  $X$ ).
- **EXECOMPATAION** COMPATAION.
- compatible(sam, Companion), female(Companion).
	- **compatible(Person1, Person2) :- eats(Person1, Food), eats(Person2, Food).**
	- □ Our first try at satisfying 1<sup>st</sup> constraint is Companion=rajiv (as before).
		- But then 2<sup>nd</sup> constraint is female(rajiv). which is presumably false.
	- **□** So we backtrack and look for a different satisfying assignment of the first constraint: Companion=josie.
		- Now 2<sup>nd</sup> constraint is female(josie). which is presumably true.
		- **We backtracked into this compatible clause (food) & retried it.**
		- No need yet to move on to the next **compatible** clause (movies).

■ Each Prolog constraint is like a "bead" in a string of beads:

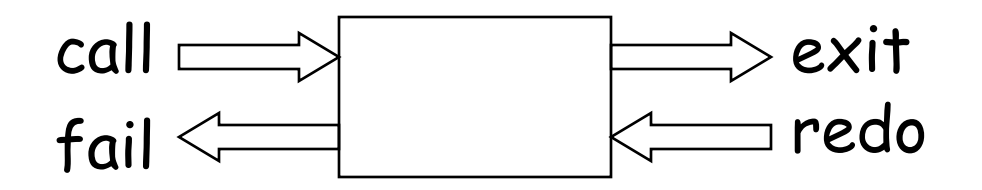

■ Each constraint has four ports: call, exit, redo, fail

■ Each Prolog constraint is like a "bead" in a string of beads:

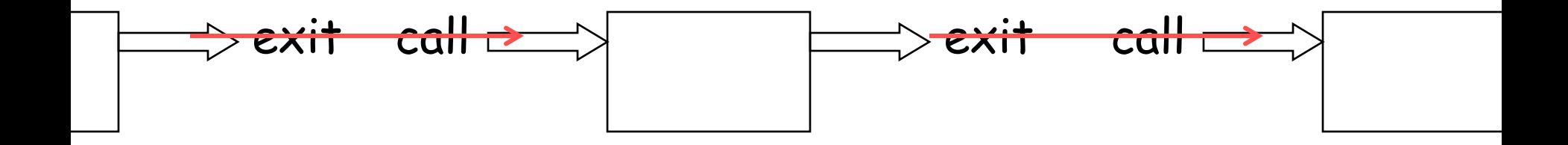

- Each constraint has four ports: call, exit, redo, fail
- exit ports feed forward into call ports

■ Each Prolog constraint is like a "bead" in a string of beads:

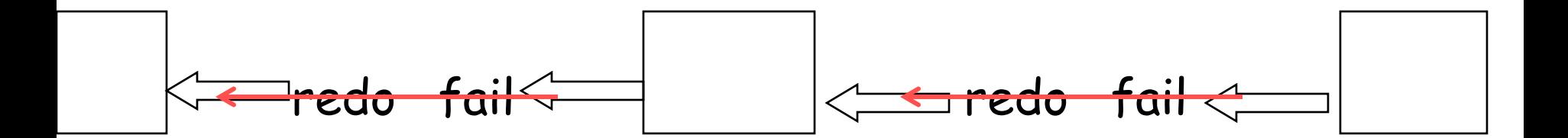

- Each constraint has four ports: call, exit, redo, fail
- exit ports feed forward into call ports
- **Fig.** fail ports feed back into redo ports

■ Each Prolog constraint is like a "bead" in a string of beads:

#### backtracking at work

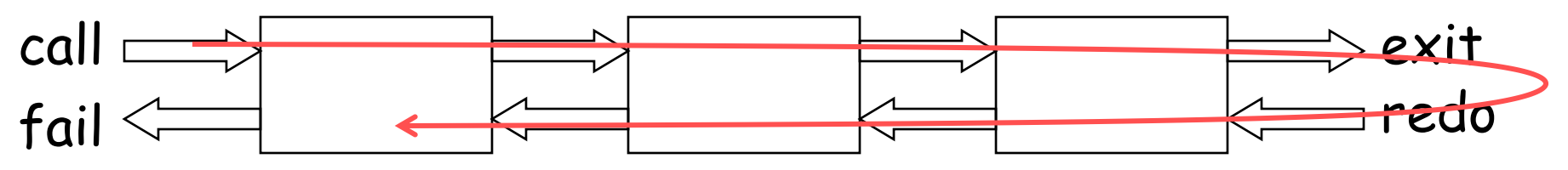

- Each constraint has four ports: call, exit, redo, fail
- exit ports feed forward into call ports
- fail ports feed back into redo ports

■ Each Prolog constraint is like a "bead" in a string of beads:

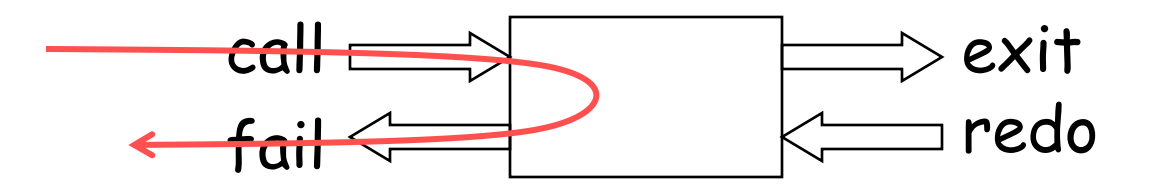

no way to satisfy this constraint given the assignments so far – so first call fails

How disappointing. Let's try a happier outcome.

■ Each Prolog constraint is like a "bead" in a string of beads:

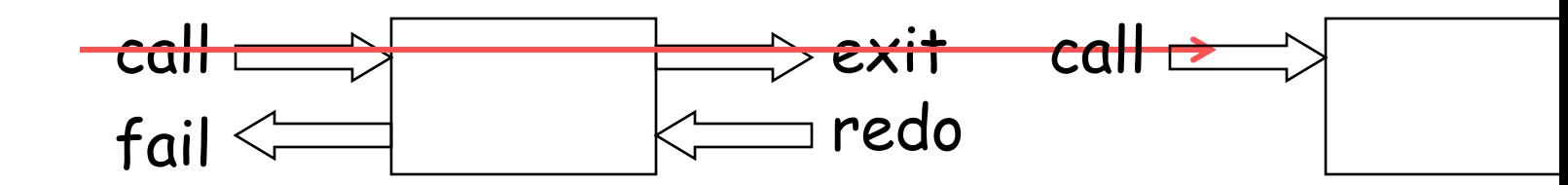

we satisfy this constraint, making additional assignments, and move on …

 Each Prolog constraint is like a "bead" in a string of beads:

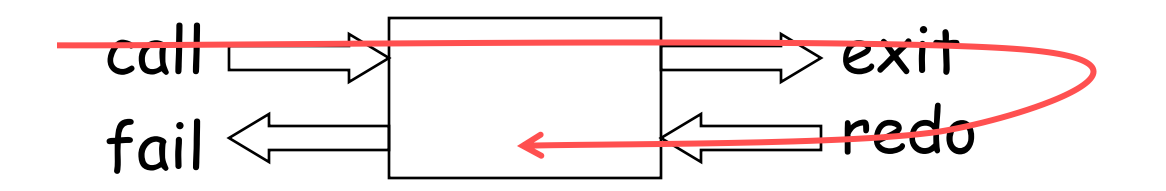

we satisfy this constraint, making additional assignments, and move on … but if our assignments cause later constraints to fail, Prolog may come back and redo this one …

 Each Prolog constraint is like a "bead" in a string of beads:

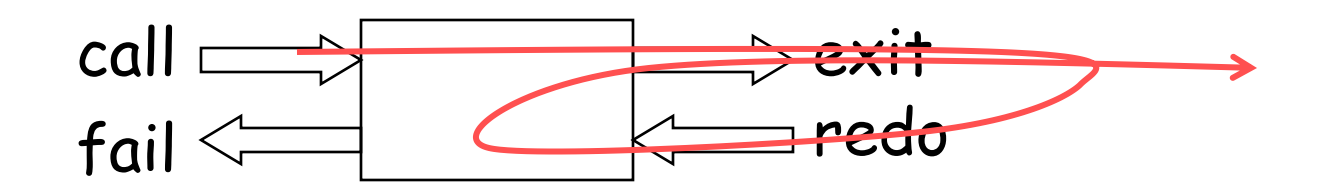

we satisfy this constraint, making additional assignments, and move on … but if our assignments cause later constraints to fail, Prolog may come back and redo this one … **let's say we do find a new way to satisfy it.**

■ Each Prolog constraint is like a "bead" in a string of beads:

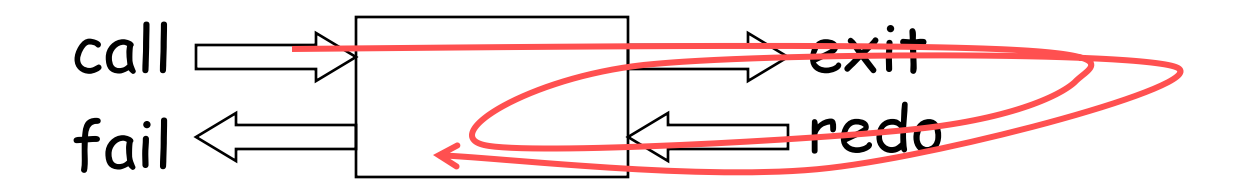

If the new way still causes later constraints to fail, Prolog comes back through the redo port to try yet again.

■ Each Prolog constraint is like a "bead" in a string of beads:

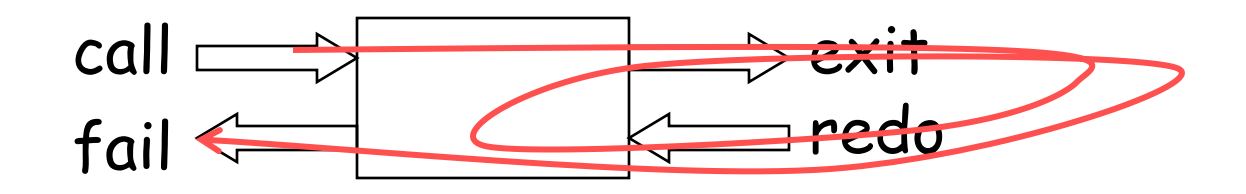

If the new way still causes later constraints to fail, Prolog comes back through the redo port to try yet again. If we're now out of solutions, we fail too …

 Each Prolog constraint is like a "bead" in a string of beads:

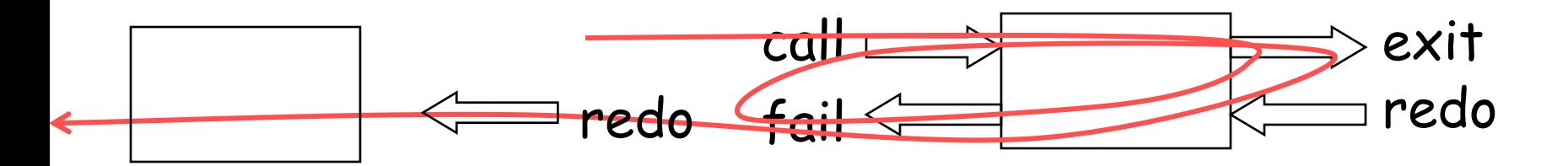

If the new way still causes later constraints to fail, Prolog comes back through the redo port to try yet again. If we're now out of solutions, we fail too … sending Prolog back to redo previous constraint.

#### Rules as nested beads

 $loves(hal, X)$  :- female $(X)$ , rich $(X)$ .

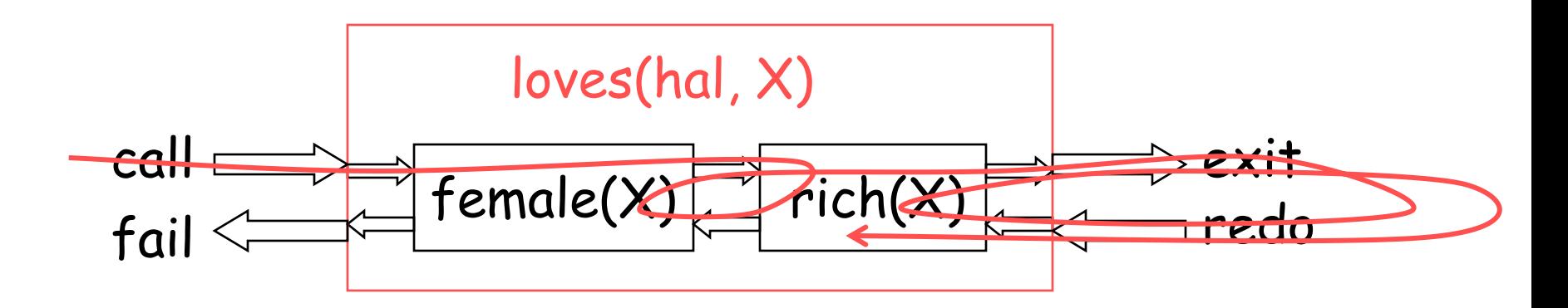

this is why you can backtrack into loves(hal,X)

Alternative rules

 $loves(hal, X)$  :- female $(X)$ , rich $(X)$ .  $loves(Child, X) \coloneq parent(X, Child).$ 

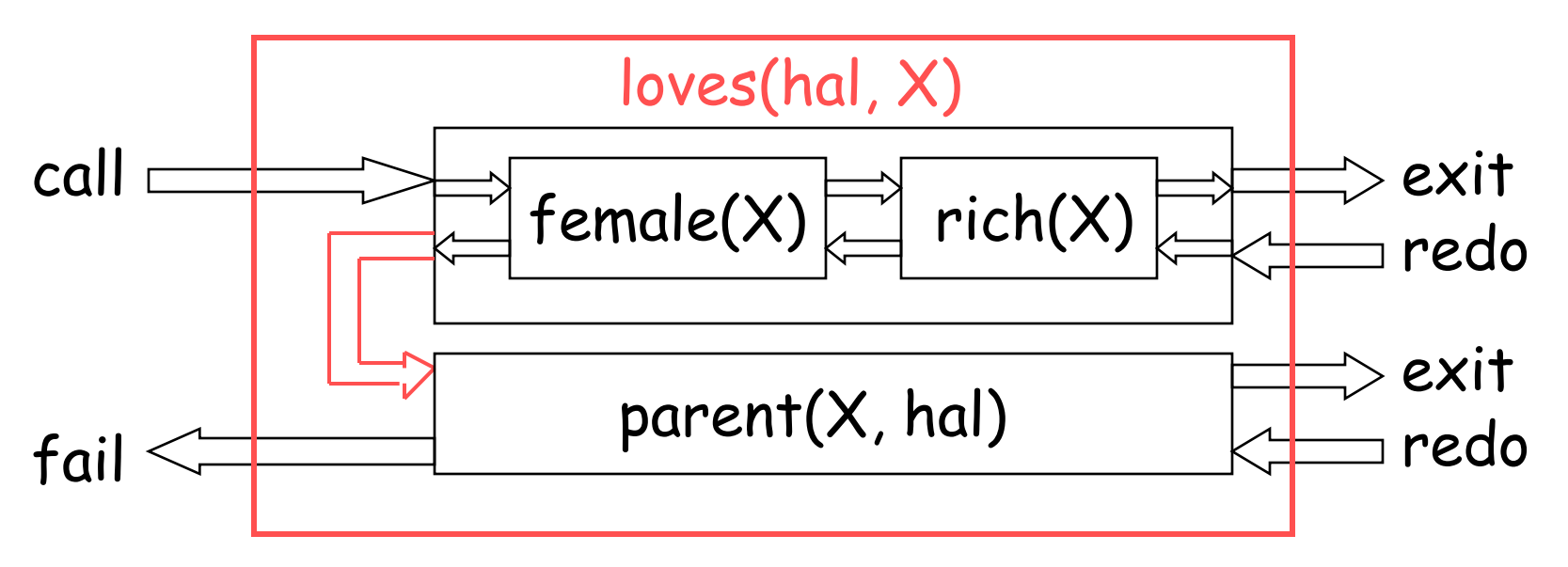

after running out of rich women, hal tries his parents

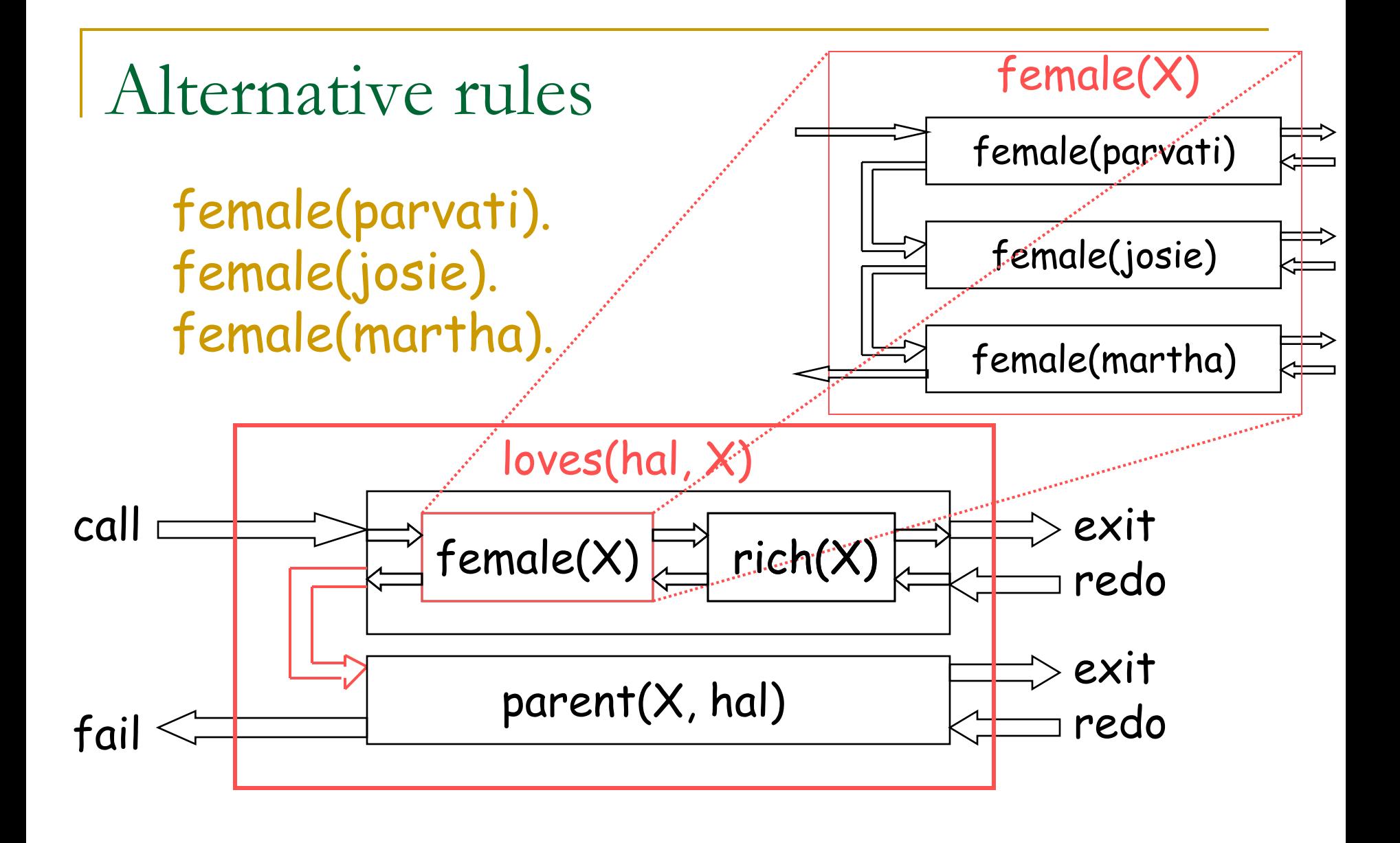

# Prolog as a database language

- The various  $eats(...,...)$  facts can be regarded as rows in a database (2-column database in this case).
- Standard relational database operations:
- eats(X,dal). % select • edible(Object) :- eats(Someone, Object). % project • parent $(X, Y)$ : mother $(X, Y)$ .  $\hspace{1.6cm}$   $\hspace{1.6cm}$  $parent(X, Y)$  :- father $(X, Y)$ .
- sister\_in\_law(X,Z) :- sister(X,Y), married(Y,Z). % join
- Why the heck does anyone still use SQL? Beats me.
- Warning: Prolog's backtracking strategy can be inefficient.
	- □ But we can keep the little language illustrated above ("Datalog") and instead compile into optimized query plans, just as for SQL.

- Prolog allows recursive queries (SQL doesn't).
- Who's married to their boss?
	- $\Box$  boss(X,Y), married(X,Y).
- **No** Who's married to their boss's boss?  $\Box$  boss(X,Y), boss(Y,Z), married(X,Z).
- **No** Who's married to their boss's boss's boss? □ Okay, this is getting silly. Let's do the general case.
- Who's married to someone above them?
	- $\Box$  above(X,X).
	- above(X,Y) :- boss(X,Underling), above(Underling,Y).
	- above $(X, Y)$ , married $(X, Y)$ .

Base case. For simplicity, it says that any X is "above" herself. If you don't like that, replace base case with  $above(X,Y)$  :-  $boss(X,Y)$ .

- **above(X,X).**
- above $(X, Y)$  :- boss $(X,$ Underling), above(Underling, Y).
- above $(c,h)$ . % should return Yes  $\Box$  matches above $(X,X)$ ? no

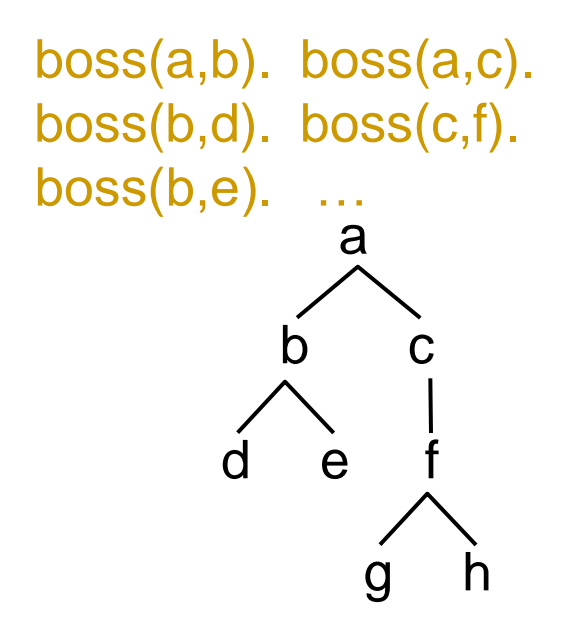

- $\blacksquare$  above $(X, X)$ .
- **above(X,Y) :- boss(X,Underling), above(Underling,Y).**
- **a** above(c,h). % should return Yes
	- $\Box$  matches above(X,Y) with X=c, Y=h
		- **boss(c, Underling)**,
			- $\Box$  matches boss(c,f) with Underling=f
		- **above**(f, h).

 $\Box$  matches above $(X, X)$ ? no

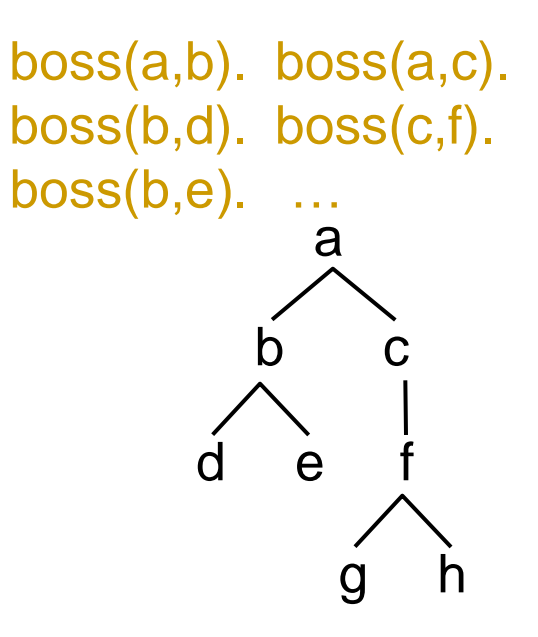

- $\blacksquare$  above $(X, X)$ .
- above(X,Y) :- boss(X,Underling), above(Underling,Y).
- **a** above(c,h). % should return Yes
	- $\Box$  matches above(X,Y) with X=c, Y=h
		- boss(c,Underling),
			- $\Box$  matches boss(c,f) with Underling=f
		- **above**(f, h).
			- $\Box$  matches above(X,Y) with X=f, Y=h (local copies of X,Y distinct from previous call)
				- boss(f,Underling),
				- matches boss(f,g) with Underling=g
				- $\blacksquare$  above(g, h).
					- …ultimately fails because g has no underlings …

g h

f

a

boss(a,b). boss(a,c).

boss(b,d). boss(c,f).

boss(b,e). …

b c

 $\mathbf e$
## Recursive queries

- $\blacksquare$  above $(X, X)$ .
- above(X,Y) :- boss(X,Underling), above(Underling,Y).
- **above(c,h).** % should return Yes
	- $\Box$  matches above(X,Y) with X=c, Y=h
		- boss(c,Underling),
			- $\Box$  matches boss(c,f) with Underling=f
		- **above**(f, h).
			- $\Box$  matches above(X,Y) with X=f, Y=h (local copies of X,Y distinct from previous call)
				- boss(f,Underling),
				- matches boss(f,h) with Underling=h
				- above(h, h).
				- matches above $(X, X)$  with  $X=h$

g h

f

a

b c

d e

boss(a,b). boss(a,c).

boss(b,d). boss(c,f).

boss(b,e). …

## Ordering constraints for speed

- $\Box$  above(X,X).
- above(X,Y) :- boss(X,Underling), above(Underling,Y).
- 
- above(c,h), friends(c,h). <br> **above(X,Y)**, friends(X,Y)  $triangle(c,h)$ , above $(c,h)$ . friends $(X,Y)$ , above $(X,Y)$ .

Probably quicker to check first whether they're friends. If they're not, can skip the whole long above(c,h) computation, which must iterate through descendants of c.

#### Which is more efficient? For Music Hermitan is more efficient?

For each boss X, iterate through all Y below her and check if each Y is her friend. (Worse to start by iterating through all friendships: if X has 5 friends Y, we scan all the people below her 5 times, looking for each friend in turn.)

a

b c

g h

f

d e

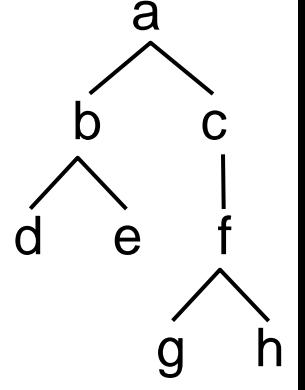

- □ Which is more efficient?
- 1. above(X,Y) :- boss(X,Underling), above(Underling,Y).
- above(X,Y) :- boss(Overling,Y), above(X,Overling). "query modes"<sub>2.</sub>
- If the query is above $(c,e)$ ? **+,+**
	- 1. iterates over descendants of c, looking for e
	- 2. iterates over ancestors of e, looking for c.
	- 2. is better: no node has very many ancestors, but some have a lot of descendants.
- If the query is  $above(c, Y)$ ? 1. is better. Why? **+,-**
- If the query is  $above(X,e)?$ 2. is better. Why? **-,+**
- If the query is  $above(X, Y)$ ? Doesn't matter much. Why? **-,-**

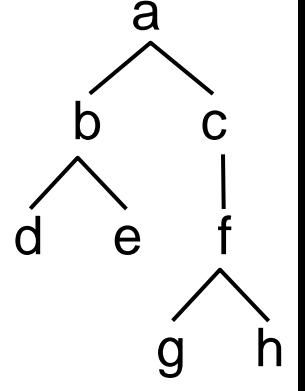

- □ Which is more efficient?
- 1. above(X,Y) :- boss(X,Underling), above(Underling,Y).
- above(X,Y) :- boss(Overling,Y), above(X,Overling). "query modes"<sub>2.</sub>
- If the query is above $(c,e)$ ? **+,+**
	- 1. iterates over descendants of c, looking for e
	- 2. iterates over ancestors of e, looking for c.
	- 2. is better: no node has very many ancestors, but some have a lot of descendants.
- If the query is  $above(c, Y)$ ? 1. is better. Why? **+,-**
- If the query is  $above(X,e)?$ 2. is better. Why? **-,+**
- If the query is  $above(X, Y)$ ? Doesn't matter much. Why? **-,-**

Warning: Actually, 1. has a significant advantage in Prolog implementations that do "1st-argument indexing."

That makes it much faster to find a given x's children (boss(x,Y)) than a given y's parents (boss $(X, y)$ ). So it is much faster to find descendants than ancestors.

If you don't like that, figure out how to tell your Prolog to do 2<sup>nd</sup>-argument indexing. Or just use subordinate(Y,X) instead of boss(X,Y)!

- □ Which is more efficient?
- 1. above(X,Y) :- boss(X,Underling), above(Underling,Y).
- 2. above $(X, Y)$  :- above(Underling, Y), boss(X, Underling).

#### 2. takes forever – literally!! Infinite recursion.

above(c,h). % should return Yes matches above $(X, Y)$  with  $X = c$ ,  $Y = h$ above(Underling, h) matches above $(X, Y)$  with X=Underling, Y=h above(Underling, h)

…

a

g h

f

 $\mathsf{D}$ 

d e

a  $\mathsf{D}$ d e g h f

- □ Which is more efficient?
- 1. above(X,Y) :- boss(X,Underling), above(Underling,Y).
- 2. above $(X, Y)$  :- above(Underling, Y), boss(X, Underling).

#### 2. takes forever – literally!! Infinite recursion. Here's how:

above(c,h). % should return Yes matches above(X,X)? no

a  $\mathsf{D}$ d e g h f

- □ Which is more efficient?
- 1. above(X,Y) :- boss(X,Underling), above(Underling,Y).
- 2. above $(X, Y)$  :- above(Underling, Y), boss(X, Underling).

#### 2. takes forever – literally!! Infinite recursion. Here's how:

above(c,h). % should return Yes

matches above $(X, Y)$  with  $X = c$ ,  $Y = h$ 

above(Underling, h)

matches above( $X$ , $X$ ) with local  $X =$  Underling = h

boss(c, h) (our current instantiation of boss(X, Underling)) no match

a b c d e g h f

- □ Which is more efficient?
- 1. above(X,Y) :- boss(X,Underling), above(Underling,Y).
- 2. above $(X, Y)$  :- above(Underling, Y), boss(X, Underling).

#### 2. takes forever – literally!! Infinite recursion. Here's how:

above(c,h). % should return Yes matches above $(X, Y)$  with  $X = c$ ,  $Y = h$ above(Underling, h) matches above $(X, Y)$  with X=Underling, Y=h above(Underling, h),

…

## Prolog also allows complex terms

■ What we've seen so far is called Datalog: "databases in logic."

- **Prolog is "programming in logic."** It goes a little bit further by allowing complex terms, including records, lists and trees.
- These complex terms are the source of the only hard thing about Prolog, "unification."

- at jhu(student(128327, 'Spammy K', date(2, may, 1986))).
- at jhu(student(126547, 'Blobby B', date(15, dec, 1985))).
- at jhu(student(456591, 'Fuzzy W', date(23, aug, 1966))).
- Several essentially identical ways to find older students:
- at\_jhu(student(IDNum, Name, date(Day,Month,Year))), Year < 1983.
- at\_jhu(student(\_, Name, date(\_,\_,Year))), Year < 1983.
- at\_jhu(Person),

Person=student(<sub>\_,\_,</sub>Birthday), < Birthday=date(<sub>\_,\_,</sub>Year), < Year < 1983.

usually no need to use = but sometimes it's nice to introduce a temporary name especially if you'll use it twice

This query binds Person and Birthday to complex structured values, and Year to an int. Prolog prints them all. homepage(html(head(title("Peter A. Flach")),

```
The style on 
 the previous 
slide could get 
unmanageable.
```

```
You have to 
remember that 
 birthday is 
argument #3 
of person, etc.
```

```
This nondeterministic query asks
whether the page title is a person 
and "Research" appears in some
heading on the page.
              body([img([align=right,src="logo.jpg"]), One big term
                     img([align=left,src="peter.jpg"]), representing
                     h1("Peter Flach's homepage"), an HTML web page.
                    h2("Research interests"),
                    ul([li("Learning from structured data"),
                         ...,
                        li(a([href="CV.pdf"],"Full CV"))]),
                    h2("Current activities"),
                     ...,
                    h2("Past activities"),
                     ...,
                    h2("Archives"),
                     ...,
                    hr,address(…)
               ])
                                   pagetype(Webpage,researcher):-
                                      page_get_head(Webpage,Head),
                                      head_get_title(Head, Title),
                                      person(Title),
                                      page_get_body(Webpage,Body),
                                      body_get_heading(Body,Heading),
                                      substring ("Research", Heading).
```
slide thanks to Peter A. Flach (modified)

- at jhu(student(128327, 'Spammy K', date(2, may, 1986))).
- at jhu(student(126547, 'Blobby B', date(15, dec, 1985))).
- at jhu(student(456591, 'Fuzzy W', date(23, aug, 1966))).
- student\_get\_bday(Stu, Bday) :- Stu=student(, , , Bday).
- date\_get\_year(Date,Year) :- Date=date(\_, \_, Year). bad style
- So you could write accessors in object-oriented style:
- student\_get\_bday(Student,Birthday), date\_get\_year(Birthday,Year), at\_jhu(Student), Year < 1983.
- Answer:

Student=student(456591, 'Fuzzy W', date(23, aug, 1966)), Birthday=date(23, aug, 1966), Year=1966.

- at jhu(student(128327, 'Spammy K', date(2, may, 1986))).
- at jhu(student(126547, 'Blobby B', date(15, dec, 1985))).
- at jhu(student(456591, 'Fuzzy W', date(23, aug, 1966))).
- student\_get\_bday(student(\_, \_, Bday), Bday)
- date\_get\_year(date(, , , Year), Year).

```
good style
```
So you could write accessors in object-oriented style:

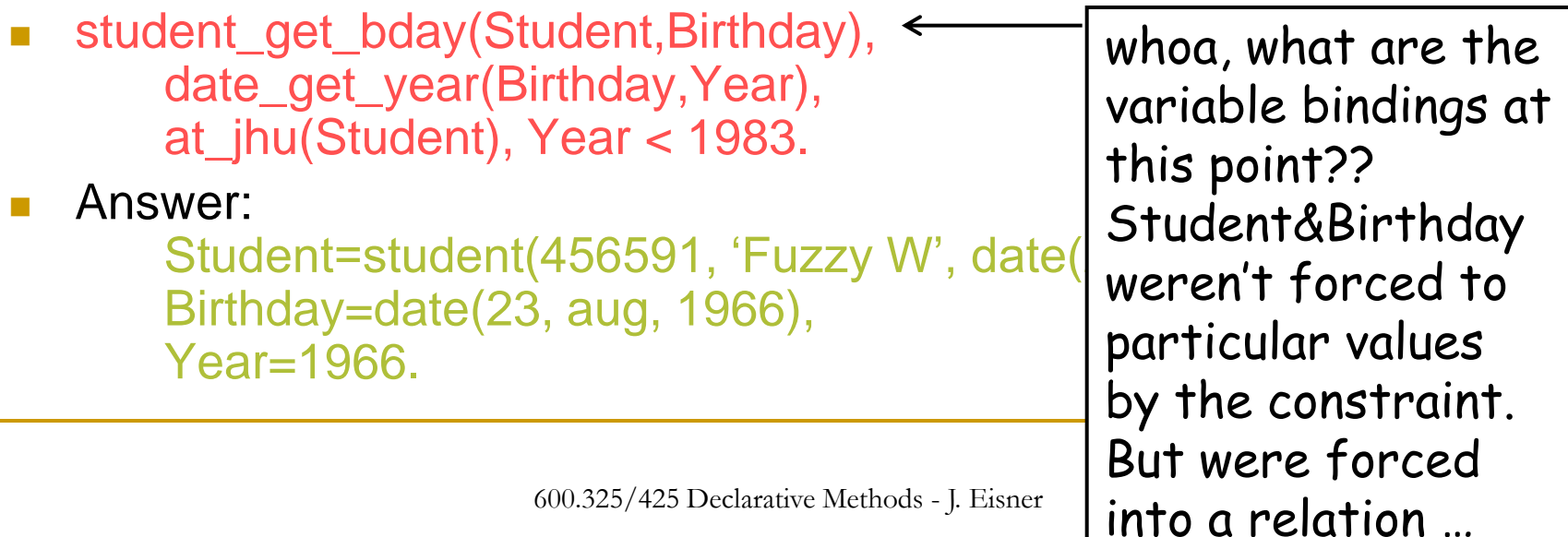

- at jhu(student(128327, 'Spammy K', date(2, may, 1986))).
- at jhu(student(126547, 'Blobby B', date(15, dec, 1985))).
- at\_jhu(student(456591, 'Fuzzy W', date(23, aug, 1966))).
- student\_get\_bday(student(\_, \_, Bday), Bday)
- date\_get\_year(date(, , , Year), Year).

good style

- So you could write accessors in object-oriented style:
- student\_get\_bday(Student,Birthday), date\_get\_year(Birthday,Year), at\_jhu(Student), Year < 1983.

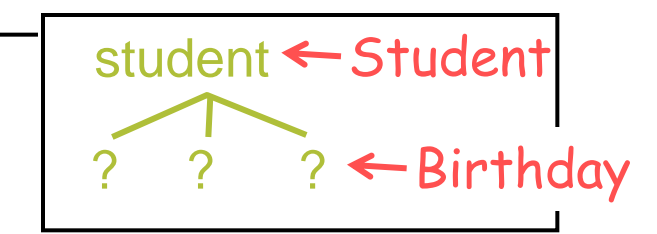

Answer:

Student=student(456591, 'Fuzzy W', date(23, aug, 1966)), Birthday=date(23, aug, 1966), Year=1966.

- at jhu(student(128327, 'Spammy K', date(2, may, 1986))).
- at jhu(student(126547, 'Blobby B', date(15, dec, 1985))).
- at jhu(student(456591, 'Fuzzy W', date(23, aug, 1966))).
- student\_get\_bday(student(\_, \_, Bday), Bday)
- date\_get\_year(date(, , , Year), Year).

good style

- So you could write accessors in object-oriented style:
- student\_get\_bday(Student,Birthday), date\_get\_year(Birthday,Year), at\_jhu(Student), Year < 1983.

Answer:

Student=student(456591, 'Fuzzy W', date( Birthday=date(23, aug, 1966), Year=1966.

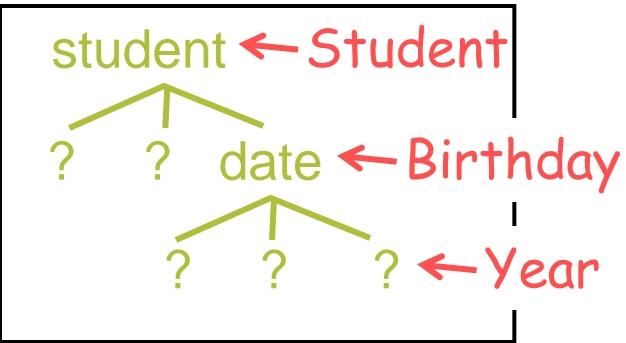

- at jhu(student(128327, 'Spammy K', date(2, may, 1986))).
- at jhu(student(126547, 'Blobby B', date(15, dec, 1985))).
- at jhu(student(456591, 'Fuzzy W', date(23, aug, 1966))).
- student\_get\_bday(student(\_, \_, Bday), Bday)
- date\_get\_year(date(, , , Year), Year).

good style

So you could write accessors in object-oriented style:

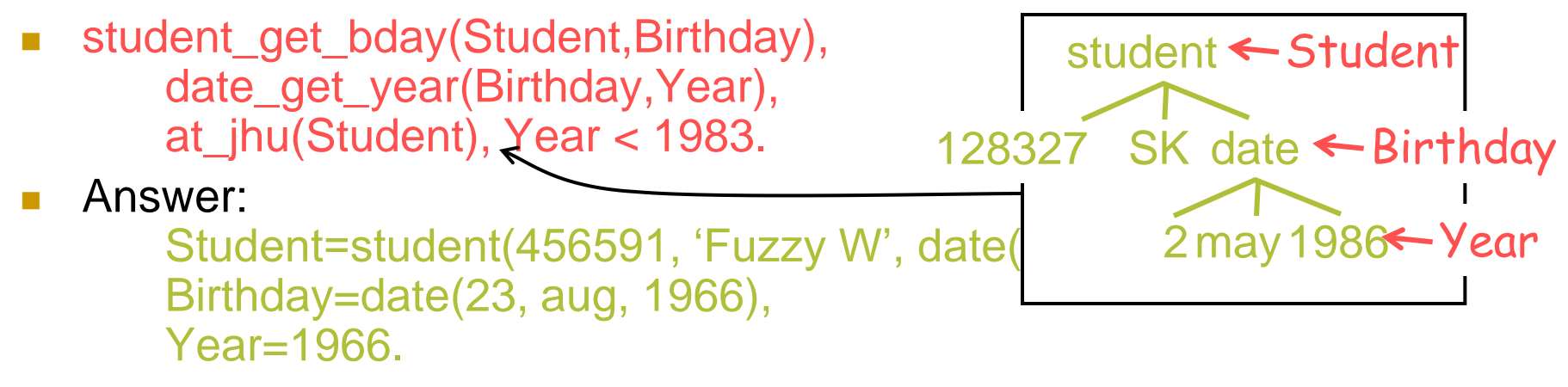

- at jhu(student(128327, 'Spammy K', date(2, may, 1986))).
- at jhu(student(126547, 'Blobby B', date(15, dec, 1985))).
- at jhu(student(456591, 'Fuzzy W', date(23, aug, 1966))).
- student\_get\_bday(student(\_, \_, Bday), Bday)
- date\_get\_year(date(, , , Year), Year).

good style

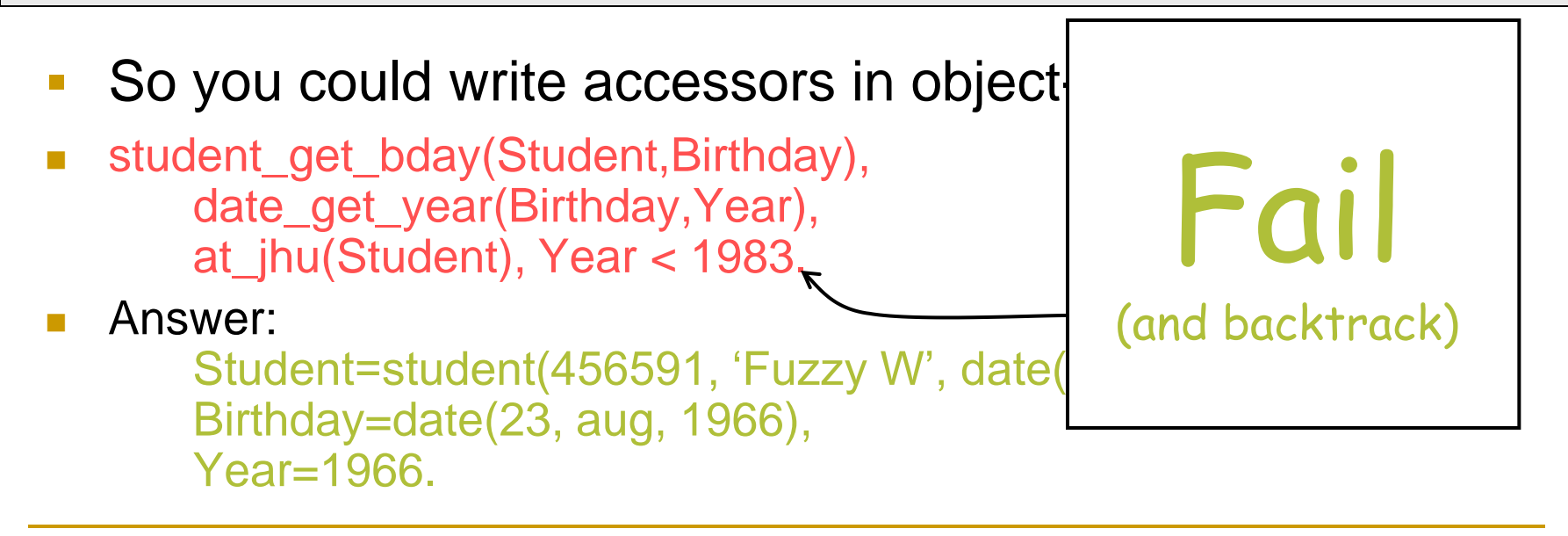

- eats(sam, dal).
- eats(josie, sundae(vanilla, caramel)).
- eats(rajiv, sundae(mintchip, fudge)).
- eats(robot('C-3PO'), Anything). % variable in a fact
- Query: eats(A, sundae(B,fudge)).
- Answer: A=rajiv, B=mintchip

- **eats(sam, dal).**
- eats(josie, sundae(vanilla, caramel)).
- eats(rajiv, sundae(mintchip, fudge)).
- eats(robot('C-3PO'), Anything). % variable in a fact
- Query: eats(A, sundae(B,fudge)).
- What happens when we try to match this against facts?

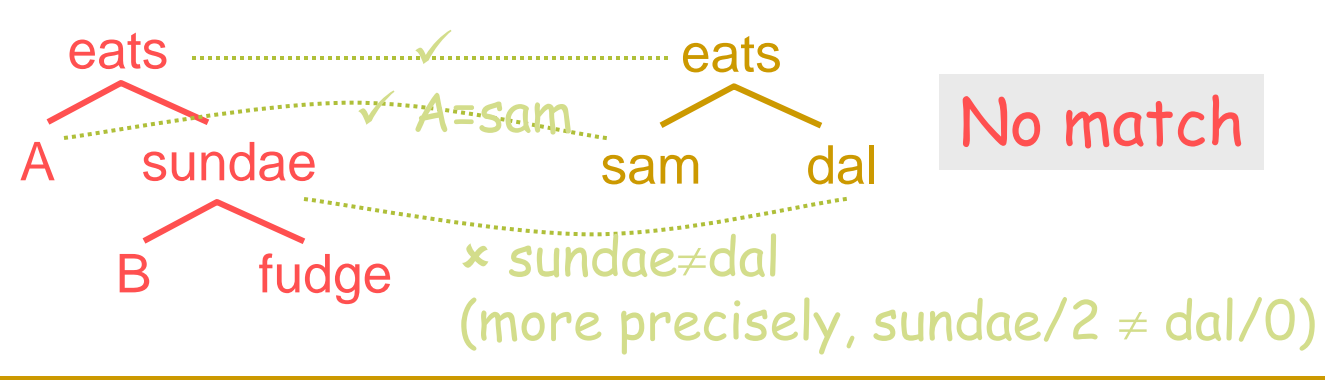

- eats(sam, dal).
- **eats(josie, sundae(vanilla, caramel)).**
- eats(rajiv, sundae(mintchip, fudge)).
- eats(robot('C-3PO'), Anything). % variable in a fact
- Query: eats(A, sundae(B,fudge)).
- What happens when we try to match this against facts?

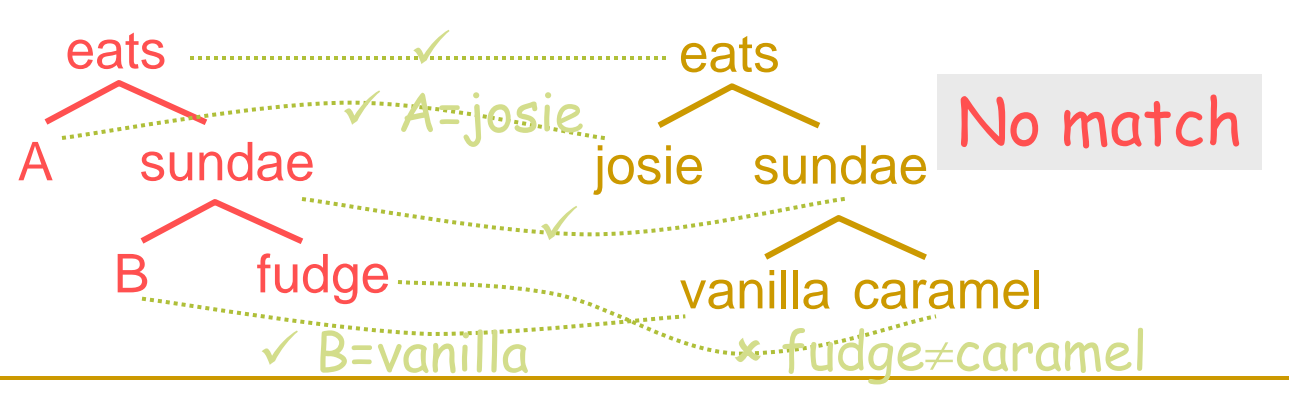

- eats(sam, dal).
- eats(josie, sundae(vanilla, caramel)).
- **eats(rajiv, sundae(mintchip, fudge)).**
- eats(robot('C-3PO'), Anything). % variable in a fact
- Query: eats(A, sundae(B,fudge)).
- What happens when we try to match this against facts?

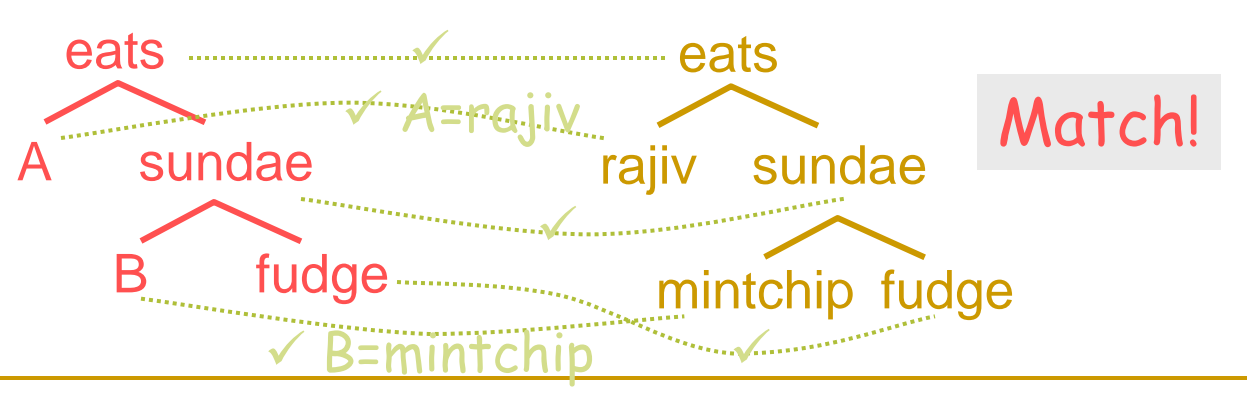

- eats(sam, dal).
- eats(josie, sundae(vanilla, caramel)).
- eats(rajiv, sundae(mintchip, fudge)).
- **eats(robot('C-3PO'), Anything).** % variable in a fact
- Query: eats(A, sundae(B,fudge)), icecream(B).
- What happens when we try to match this against facts?

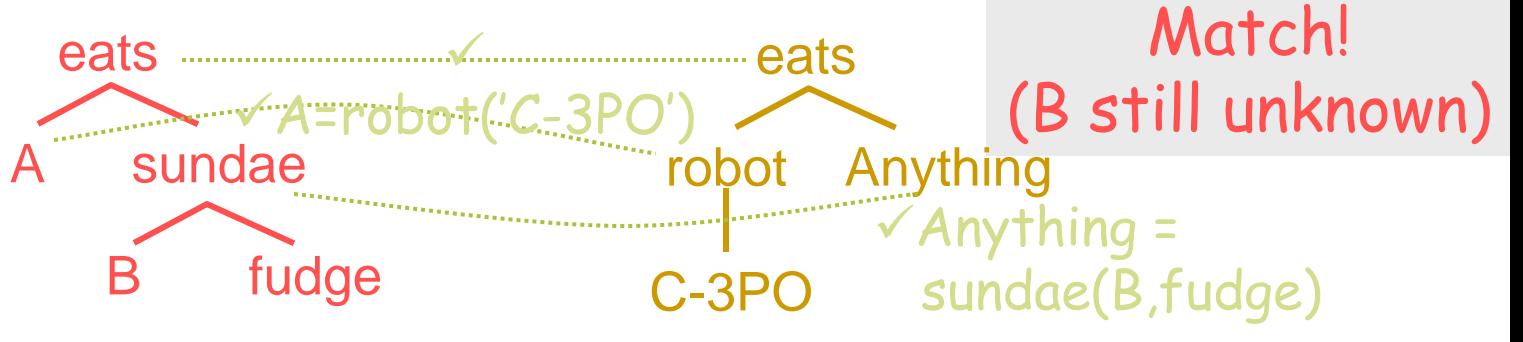

- eats(sam, dal).
- eats(josie, sundae(vanilla, caramel)).
- eats(rajiv, sundae(mintchip, fudge)).
- **eats(robot('C-3PO'), Something) :- food(Something).**
- **food(dal).** icecream(vanilla).
- **food(fudge).** icecream(chocolate).
- **food(sundae(Base, Topping)) :- icecream(Base), food(Topping).**
- Query: eats(robot(A), sundae(B,fudge)).
- Answer: A='C-3PO', B can be any kind of ice cream

- Let's use a "=" constraint to invoke unification directly ...
- Query:  $foo(A,bar(B,f(D))) = foo(blah(blah),bar(2,E)).$
- **Answer: A=blah(blah), B=2, E=f(D)**

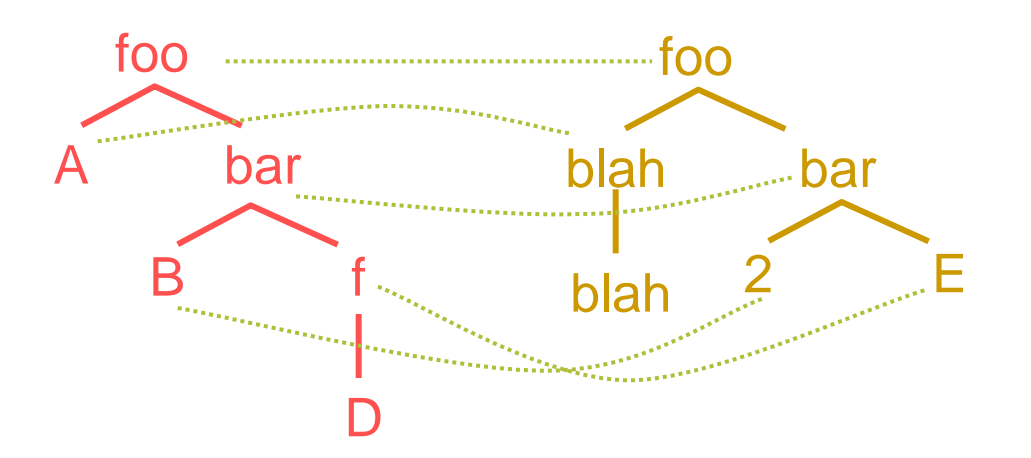

This is like unit propagation in DPLL SAT solvers.

- Unifying 2 nodes "propagates": it forces their children to be unified too. (As in DPLL, propagation could happen in any order. Options?)
- This may bind some unassigned variables to particular nodes. (Like assigning A=0 or A=1 in DPLL.)
- **Th case of a conflict, backtrack to prev. <u>decision</u>, undoing all propagation.**

## Two obvious recursive definitions

**Term** (the central data structure in Prolog programs)

- 1. Any variable is a term  $(e.g., X)$ .
- 2. Any atom (e.g., foo) or other simple constant (e.g., 7) is a term.
- 3. If f is an atom and  $t_1, t_2, ... t_n$  are terms, then f( $t_1, t_2, ... t_n$ ) is a term.

This lets us build up terms of any finite depth.

- **Unification** (matching of two terms  $\alpha = \beta$ )
	- 1. If  $\alpha$  or  $\beta$  is a variable,  $\alpha = \beta$  succeeds and returns immediately: side effect is to bind that variable.
	- 2. If α is f(t<sub>1</sub>, t<sub>2</sub>, ... t<sub>n</sub>) and β is f(t<sub>1</sub>', t<sub>2</sub>', ... t<sub>n</sub>'), then recurse:  $\alpha$ = $\beta$  succeeds iff we can unify children t<sub>1</sub>=t<sub>1</sub>', t<sub>2</sub>=t<sub>2</sub>', ... t<sub>n</sub>=t<sub>n</sub>'. n=0 is the case where  $\alpha$ ,  $\beta$  are atoms or simple constants.
	- 3. In all other cases,  $\alpha = \beta$  fails (i.e., conflict).

## Two obvious recursive definitions

More properly, if it's still unknown ("?"), given bindings so far. Consider foo(X,X)=foo(3,7). Recurse:

- First we unify  $X=3$ . Now X is no longer unknown.
- Then try to unify  $X=7$ , but since X already bound to 3, this tries to unify 3=7 and fails. X can't be both 3 and 7. (Like the conflict from assigning X=0 and then X=1 during DPLL propagation.)

How about: foo(X1,X2)=foo(3,7), X1=X2? Or X1=X2, foo(X1,X2)=foo(3,7)?

#### **Unification** (matching of two terms  $\alpha = \beta$ )

- $\frac{1}{1}$  or  $\beta$  is a variable,  $\alpha = \beta$  succeeds and returns immediately: side effect is to bind that variable.
- 2. If α is f(t<sub>1</sub>, t<sub>2</sub>, ... t<sub>n</sub>) and β is f(t<sub>1</sub>', t<sub>2</sub>', ... t<sub>n</sub>'), then recurse:  $\alpha$ = $\beta$  succeeds iff we can unify children t<sub>1</sub>=t<sub>1</sub>', t<sub>2</sub>=t<sub>2</sub>', ... t<sub>n</sub>=t<sub>n</sub>'.

n=0 is the case where  $\alpha$ ,  $\beta$  are atoms or simple constants.

3. In all other cases,  $\alpha = \beta$  fails (i.e., conflict).

- Let's use the "=" constraint to invoke unification directly ...
- Query:  $foo(A,bar(B,f(D))) = too(blah(blah),bar(Z,E)).$
- Answer: A=blah(blah), B=2, f(D)=E

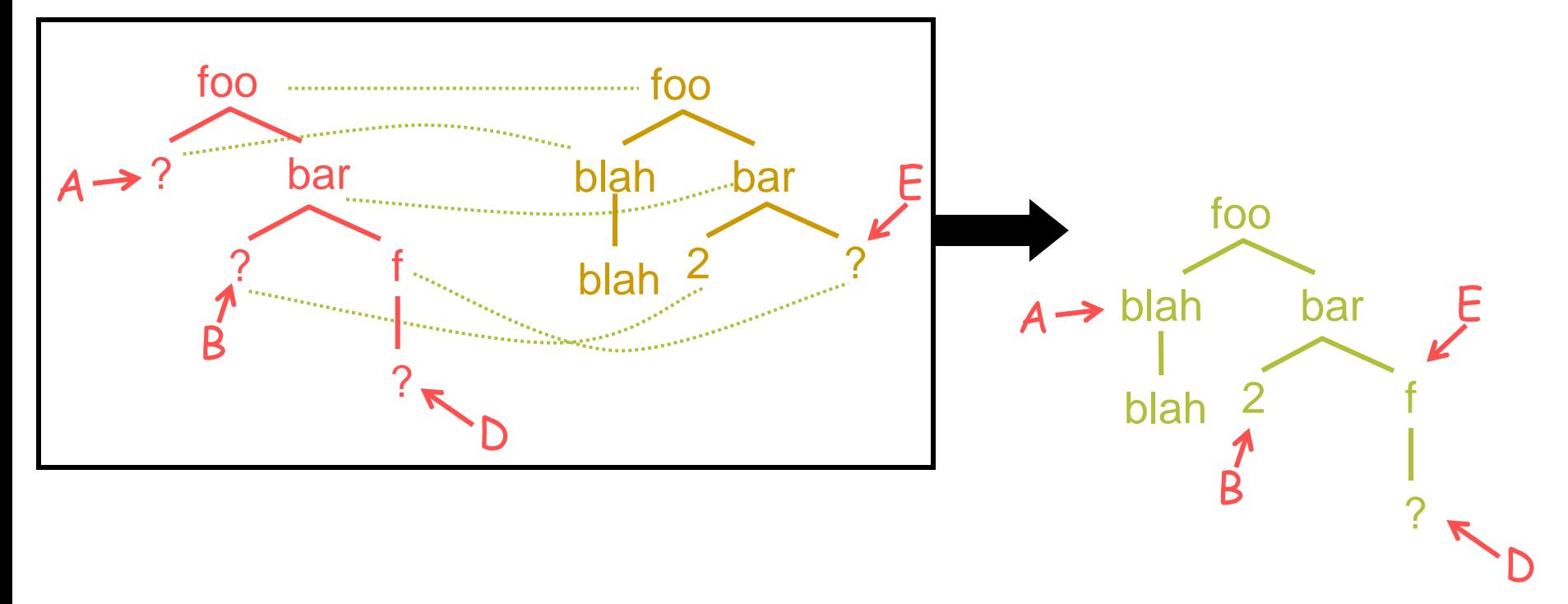

- The "=" constraint invokes unification directly …
- Query:  $foo(A,bar(B,f(D))) = foo(blah(blah),bar(2,E)).$
- Answer: A=blah(blah), B=2, f(D)=E

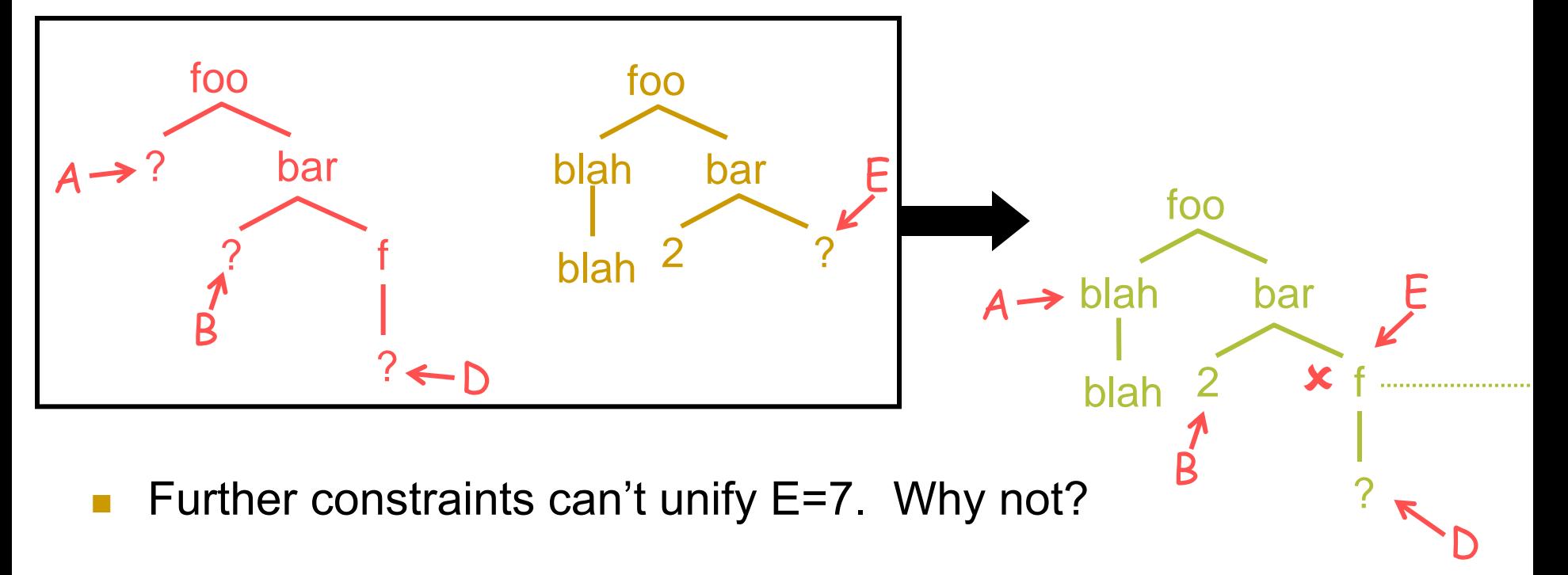

- The "=" constraint invokes unification directly …
- Query:  $foo(A,bar(B,f(D))) = too(blah(blah),bar(Z,E)).$
- Answer: A=blah(blah), B=2, f(D)=E

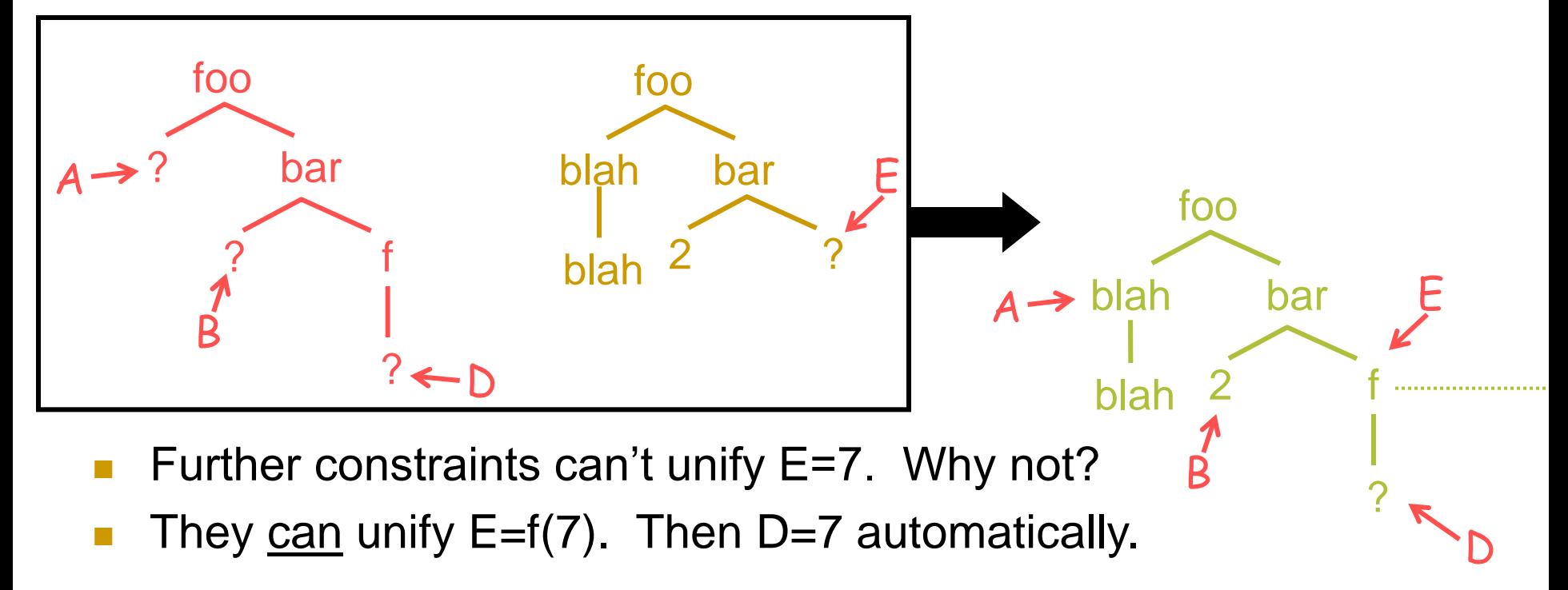

- The "=" constraint invokes unification directly …
- Query:  $foo(A,bar(B,f(D))) = too(blah(blah),bar(Z,E)).$
- Answer: A=blah(blah), B=2, f(D)=E

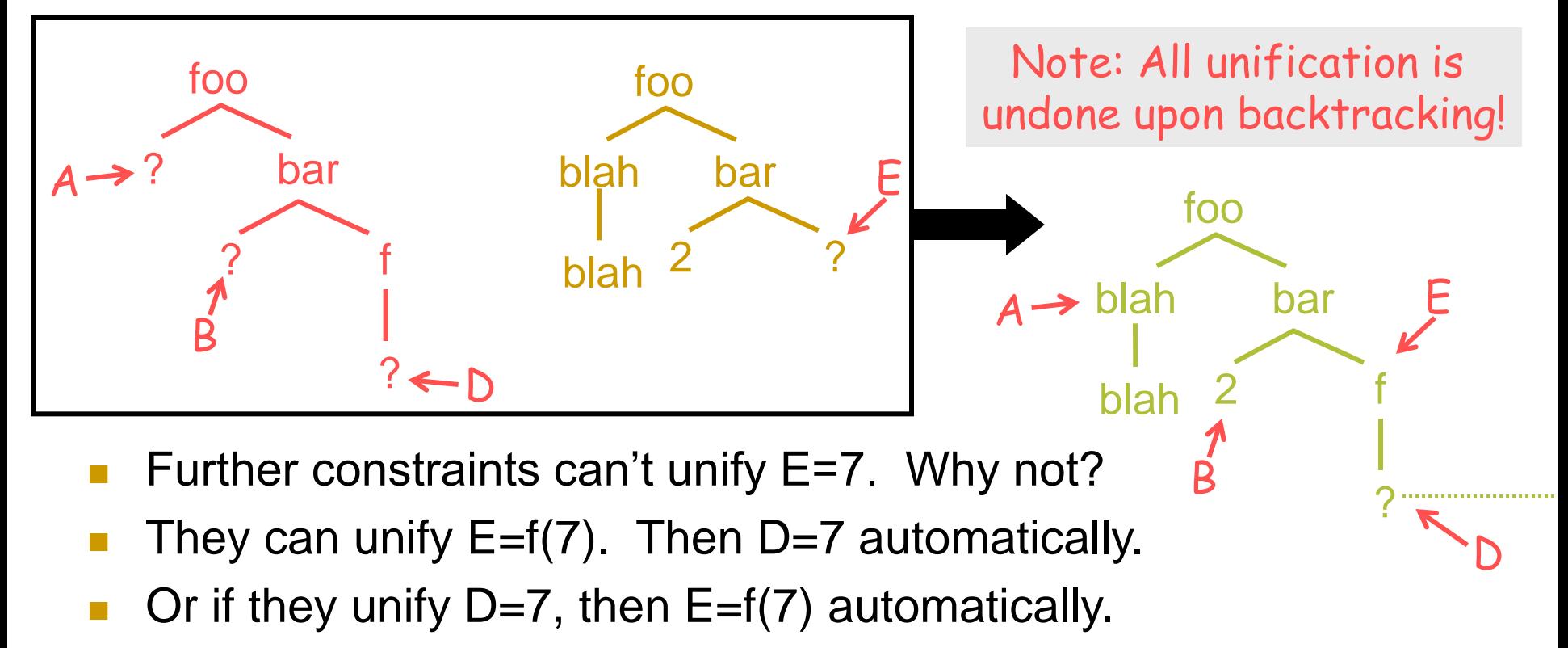

## Two obvious recursive definitions

Even X=f(X) succeeds, with X=the weird circular term f(f(f(…))). Our definitions of terms and unification don't allow circularity. So arguably X=f(X) should just fail. Unsatisfiable constraint! But this "occurs check" would be slow, so Prolog skips it.

**Unification** (matching of two terms  $\alpha = \beta$ )

- 1.  $\alpha$  or  $\beta$  is a variable,  $\alpha = \beta$  succeeds and returns immediately: side effect is to bind that variable.
- 2. If α is f(t<sub>1</sub>, t<sub>2</sub>, ... t<sub>n</sub>) and β is f(t<sub>1</sub>', t<sub>2</sub>', ... t<sub>n</sub>'), then recurse:  $\alpha$ = $\beta$  succeeds iff we can unify children t<sub>1</sub>=t<sub>1</sub>', t<sub>2</sub>=t<sub>2</sub>', ... t<sub>n</sub>=t<sub>n</sub>'. n=0 is the case where  $\alpha$ ,  $\beta$  are atoms or simple constants.
- 3. In all other cases,  $\alpha = \beta$  fails (i.e., conflict).

## When does Prolog do unification?

- 1. To satisfy an " $\alpha = \beta$ " constraint.
- 2. To satisfy any other constraint  $\alpha$ . Prolog tries to unify it with some  $\beta$  that is the head of a clause in your program:
	- $\blacksquare$   $\upbeta$ .  $\qquad \qquad$  % a fact
	- $\blacksquare$   $\beta$  :-  $\gamma_1$ ,  $\gamma_2$ ,  $\gamma_3$ . % a rule
- $\blacksquare$  Prolog's decisions = which clause from your program to pick.
	- Like decision variables in DPLL, this is the nondeterministic choice part.
- A decision "propagates" in two ways:
	- Unifying nodes forces their children to unify, as we just saw.
		- **EXA)** Like unit propagation in DPLL. Can fail, forcing backtracking.
	- $\Box$  After unifying  $\alpha = \beta$  where  $\beta$  is a rule head, we are forced to satisfy constraints  $\gamma_1$ ,  $\gamma_2$ ,  $\gamma_3$  from the rule's body (requiring more unification).
		- How to satisfy them may involve further decisions, unlike DPLL.
- Variable bindings that arise during a unification may affect Prolog's ability to complete the unification, or to do subsequent unifications that are needed to satisfy additional constraints (e.g., those from clause body).
	- Bindings are undone upon backtracking, up to the last decision for which other options are available.

### Note: The  $=$  constraint isn't really special

- 1. To process an " $\alpha = \beta$ " constraint.
- Actually, this is not really special. You could implement  $=$  if it weren't built in. Just put this fact in your program:  $\Box$  equal(X,X).
- Now you can write the constraint
	- $\Box$  equal(foo(A,3), foo(2,B)).
- How would Prolog try to satisfy the constraint?
	- It would try to unify equal( $X$ , $X$ ) with equal(foo( $A$ ,3), foo( $2$ , $B$ )).
	- $\Box$  This means unifying X with foo(A,3) and X with foo(2,B).
	- $\Box$  So foo(A,3) would indirectly get unified with foo(2,B), yielding A=2, B=3.

### Note: The  $=$  constraint isn't really special

- Query: equal(foo(A,3), foo(2,B)).
- Unify against program fact:  $equal(X,X)$ .

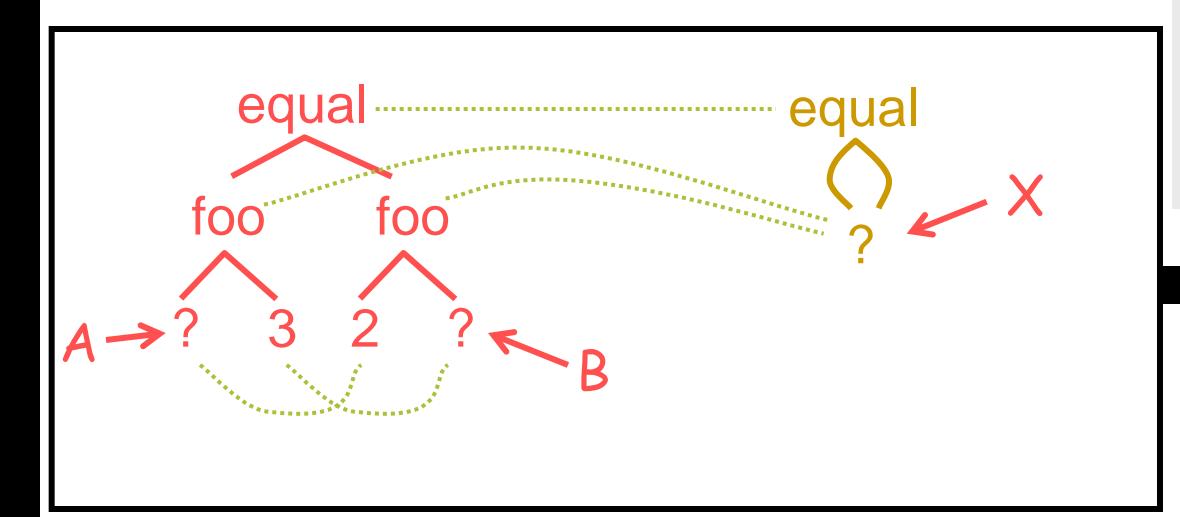

The unification wouldn't have succeeded if there hadn't been a way to instantiate A,B to make the foo terms equal.

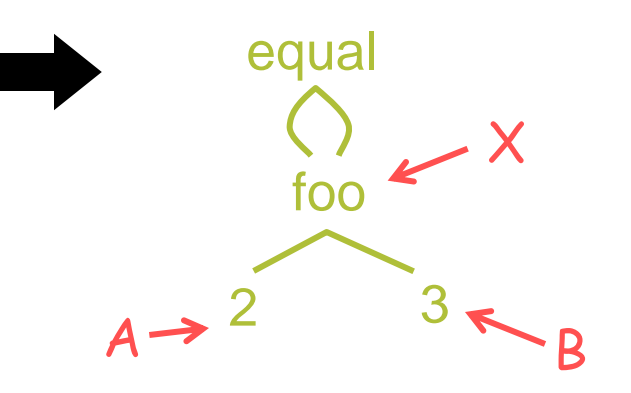

If we wanted to call it = instead of equal, we could write  $'=(X,X)$  as our program fact. Prolog even lets you declare '=' as infix, making  $X=X$  a synonym for '=' $(X,X)$ .

#### Now we should really get the birthday example

- at jhu(student(128327, 'Spammy K', date(2, may, 1986))).
- at jhu(student(126547, 'Blobby B', date(15, dec, 1985))).
- at jhu(student(456591, 'Fuzzy W', date(23, aug, 1966))).
- 
- **student\_get\_bday(student(\_, \_, Bday), Bday).**
- date get year(date $($ ,  $)$ , Yr), Yr).
- student\_get\_bday(Student,Birthday),

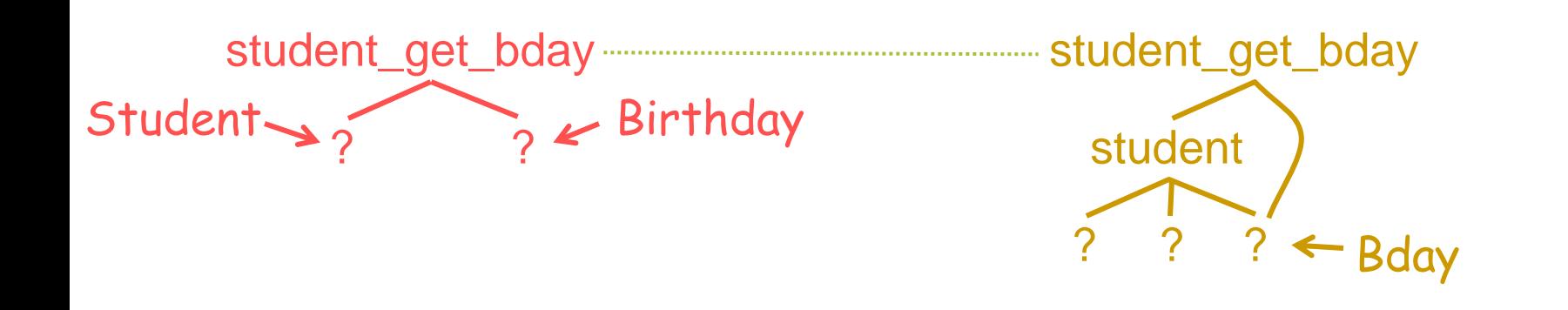
- at jhu(student(128327, 'Spammy K', date(2, may, 1986))).
- at jhu(student(126547, 'Blobby B', date(15, dec, 1985))).
- at jhu(student(456591, 'Fuzzy W', date(23, aug, 1966))).
- 
- student\_get\_bday(student(\_, \_, Bday), Bday).
- date get year(date $($ ,  $)$ , Yr), Yr).
- student\_get\_bday(Student,Birthday),

Student student\_get\_bday Birthday **student** ? ? ?

- at jhu(student(128327, 'Spammy K', date(2, may, 1986))).
- at jhu(student(126547, 'Blobby B', date(15, dec, 1985))).
- at jhu(student(456591, 'Fuzzy W', date(23, aug, 1966))).
- student\_get\_bday(student(\_, \_, Bday), Bday).
- **date\_get\_year(date(\_, \_, Yr), Yr).**
- student\_get\_bday(Student,Birthday), date\_get\_year(Birthday,Year),

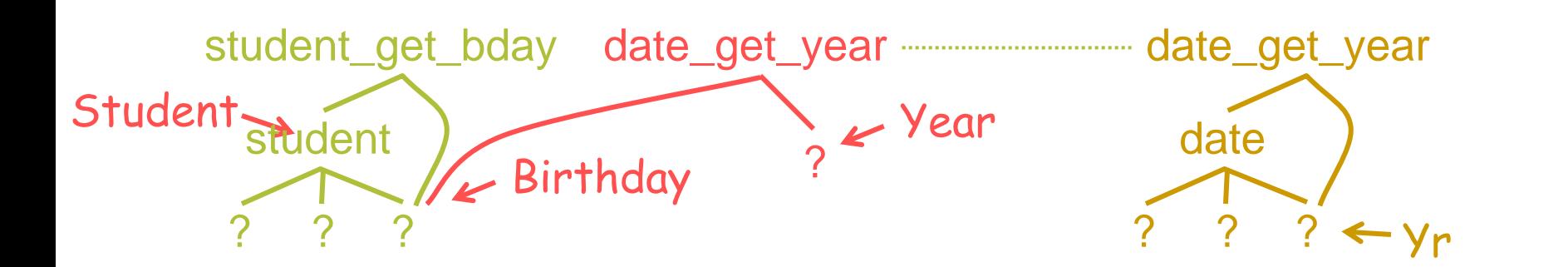

- at jhu(student(128327, 'Spammy K', date(2, may, 1986))).
- at jhu(student(126547, 'Blobby B', date(15, dec, 1985))).
- at jhu(student(456591, 'Fuzzy W', date(23, aug, 1966))).
- student\_get\_bday(student(\_, \_, Bday), Bday).
- date\_get\_year(date $(\_,\_,\ Yr)$ , Yr).
- student\_get\_bday(Student,Birthday), date\_get\_year(Birthday,Year),

Student student\_get\_bday date\_get\_year Birthday sifudent ? ? date Year ? ? ?

- at jhu(student(128327, 'Spammy K', date(2, may, 1986))).
- at jhu(student(126547, 'Blobby B', date(15, dec, 1985))).
- at jhu(student(456591, 'Fuzzy W', date(23, aug, 1966))).
- 
- student\_get\_bday(student(\_, \_, Bday), Bday).
- date\_get\_year(date(\_, \_, Yr), Yr).
- student\_get\_bday(Student,Birthday), date\_get\_year(Birthday,Year),

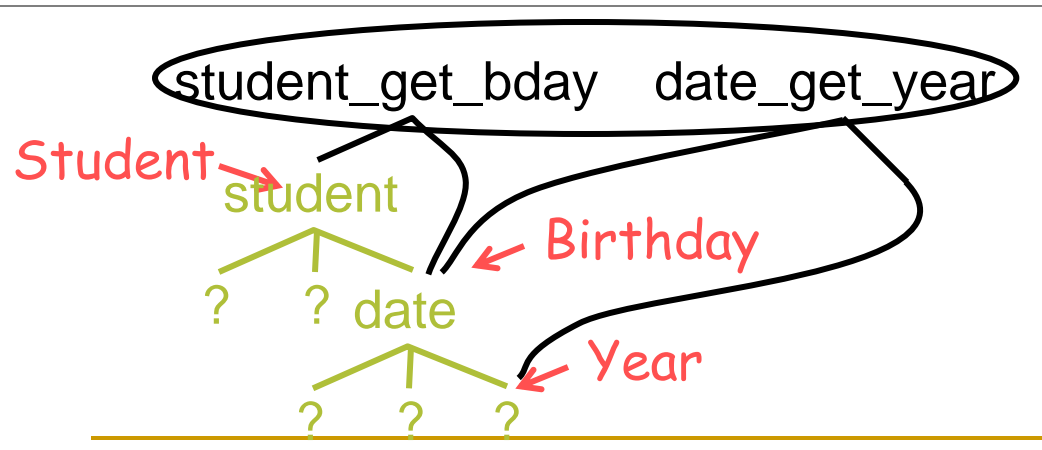

Note: We don't really care about the black pieces anymore. They are just left-over junk that helped us satisfy previous constraints. We could even garbage-collect them now, since no variables point to them.

600.325/425 Declarative Methods - J. Eisner 76 The rest of the structure is exactly what we hoped for (earlier slide).

- **at\_jhu(student(128327, 'Spammy K', date(2, may, 1986))).**
- at jhu(student(126547, 'Blobby B', date(15, dec, 1985))). at jhu(student(456591, 'Fuzzy W', date(23, aug, 1966))).
- student\_get\_bday(student(\_, \_, Bday), Bday).
- date\_get\_year(date $(\_,\_,\ Yr)$ , Yr).
- student\_get\_bday(Student,Birthday), date\_get\_year(Birthday,Year), at\_jhu(Student),

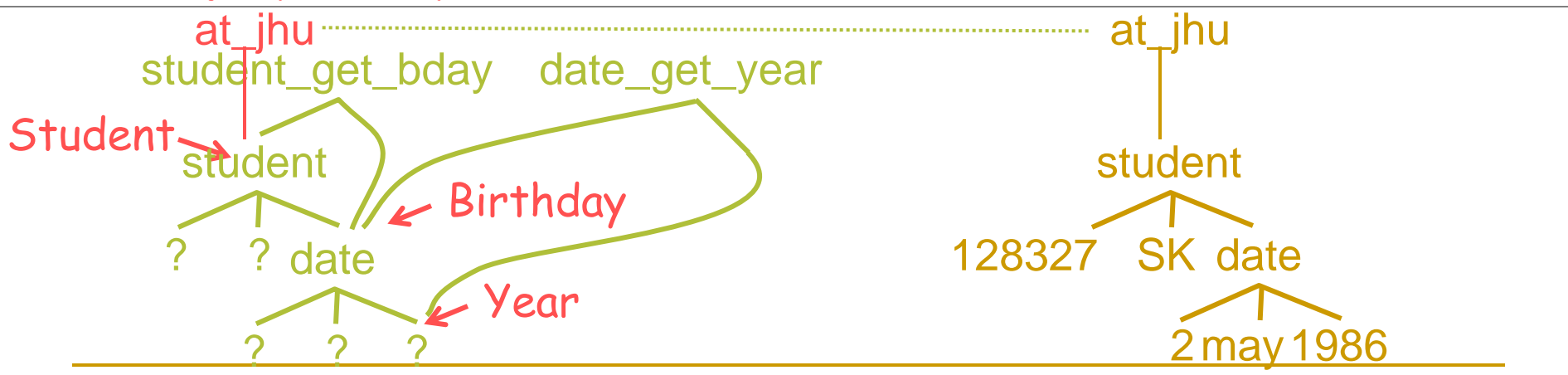

- at jhu(student(128327, 'Spammy K', date(2, may, 1986))).
- at jhu(student(126547, 'Blobby B', date(15, dec, 1985))).
- at jhu(student(456591, 'Fuzzy W', date(23, aug, 1966))).
- student\_get\_bday(student(\_, \_, Bday), Bday).
- date get year(date $($ ,  $)$ , Yr), Yr).
- student\_get\_bday(Student,Birthday), date\_get\_year(Birthday,Year), at\_jhu(Student),

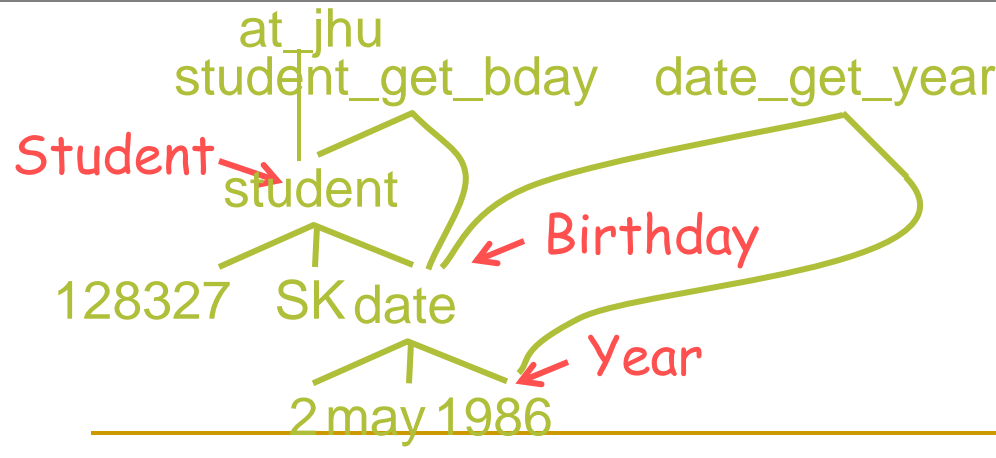

- at jhu(student(128327, 'Spammy K', date(2, may, 1986))).
- at jhu(student(126547, 'Blobby B', date(15, dec, 1985))).
- at\_jhu(student(456591, 'Fuzzy W', date(23, aug, 1966))).
- student\_get\_bday(student(\_, \_, Bday), Bday).
- date get year(date $($ ,  $)$ , Yr), Yr).
- student\_get\_bday(Student,Birthday), date\_get\_year(Birthday,Year), at\_jhu(Student), Year < 1983.

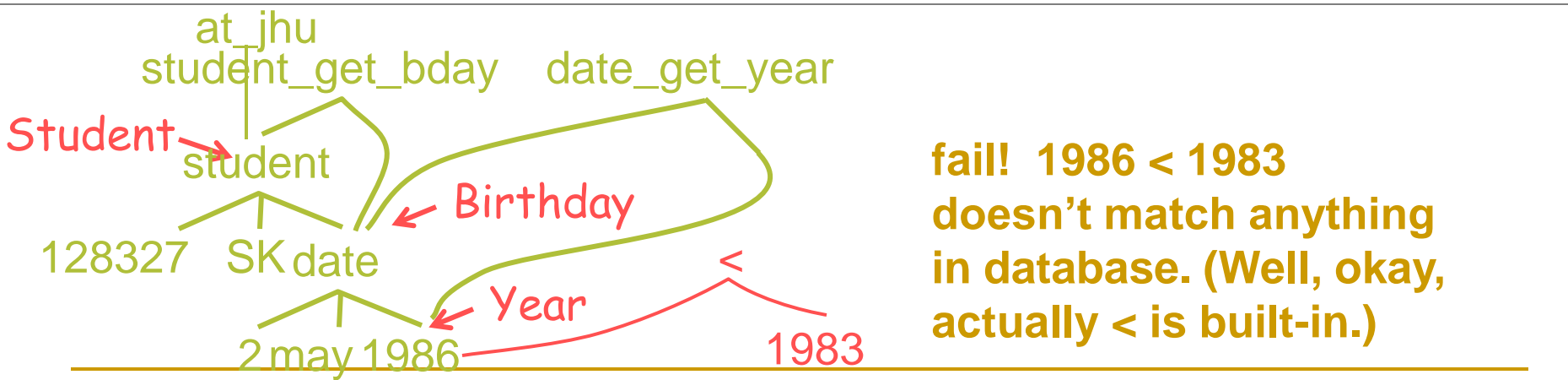

- **at\_jhu(student(128327, 'Spammy K', date(2, may, 1986))).**
- at jhu(student(126547, 'Blobby B', date(15, dec, 1985))). at jhu(student(456591, 'Fuzzy W', date(23, aug, 1966))).
- student\_get\_bday(student(\_, \_, Bday), Bday).
- date get year(date $($ ,  $)$ , Yr), Yr).
- student\_get\_bday(Student,Birthday), date\_get\_year(Birthday,Year), at\_jhu(Student),

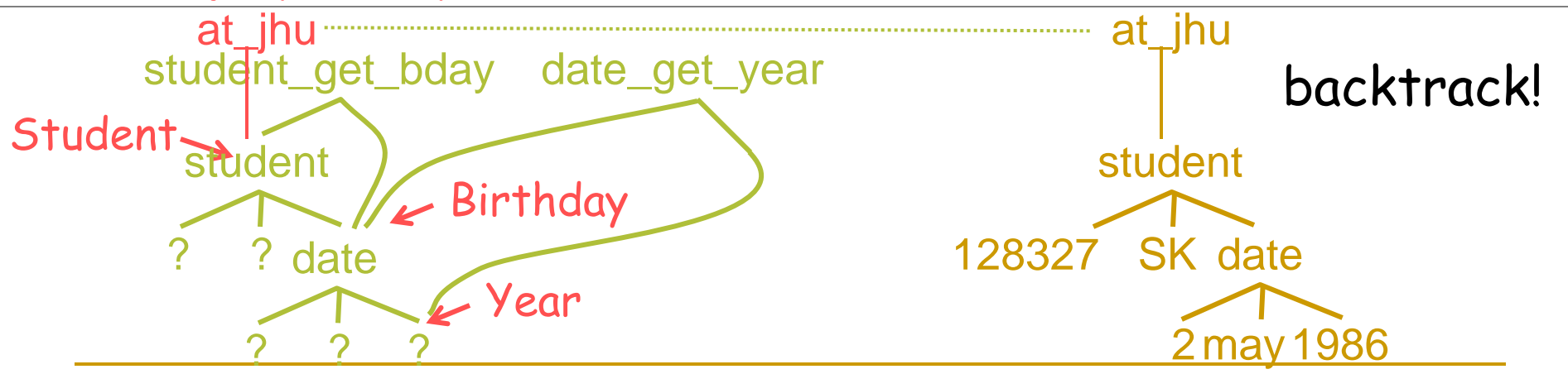

- at jhu(student(128327, 'Spammy K', date(2, may, 1986))).
- **at\_jhu(student(126547, 'Blobby B', date(15, dec, 1985))).**
- at jhu(student(456591, 'Fuzzy W', date(23, aug, 1966))).
- student\_get\_bday(student(\_, \_, Bday), Bday).
- date get year(date $($ ,  $)$ , Yr), Yr).
- student\_get\_bday(Student,Birthday), date\_get\_year(Birthday,Year), at\_jhu(Student),

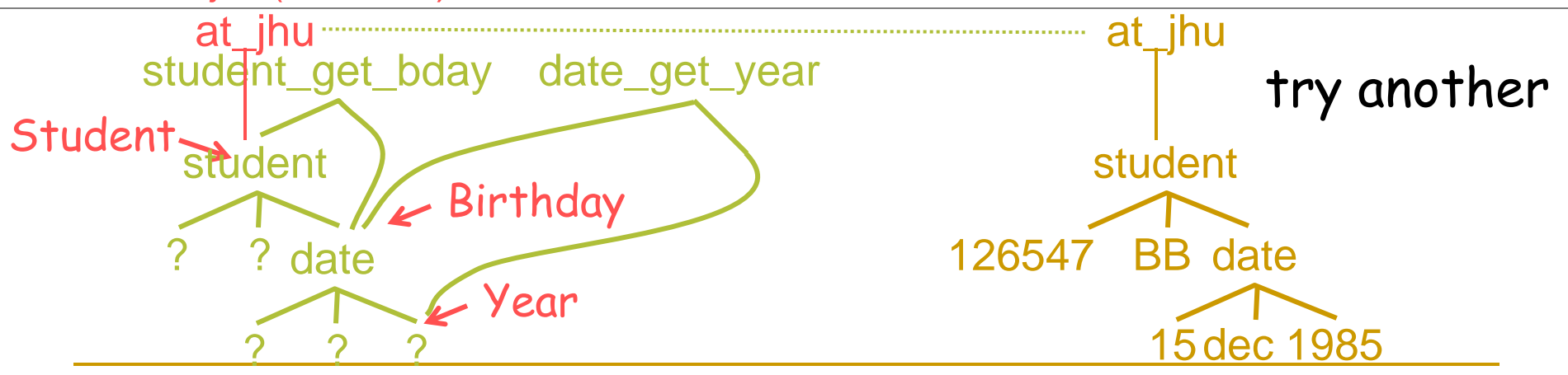

#### Variable bindings resulting from unification

- Let's use the "=" constraint to invoke unification directly ...
- Query:  $foo(A,bar(B,f(D))) = too(blah(blah),bar(Z,E)).$
- Answer: A=blah(blah), B=2, f(D)=E

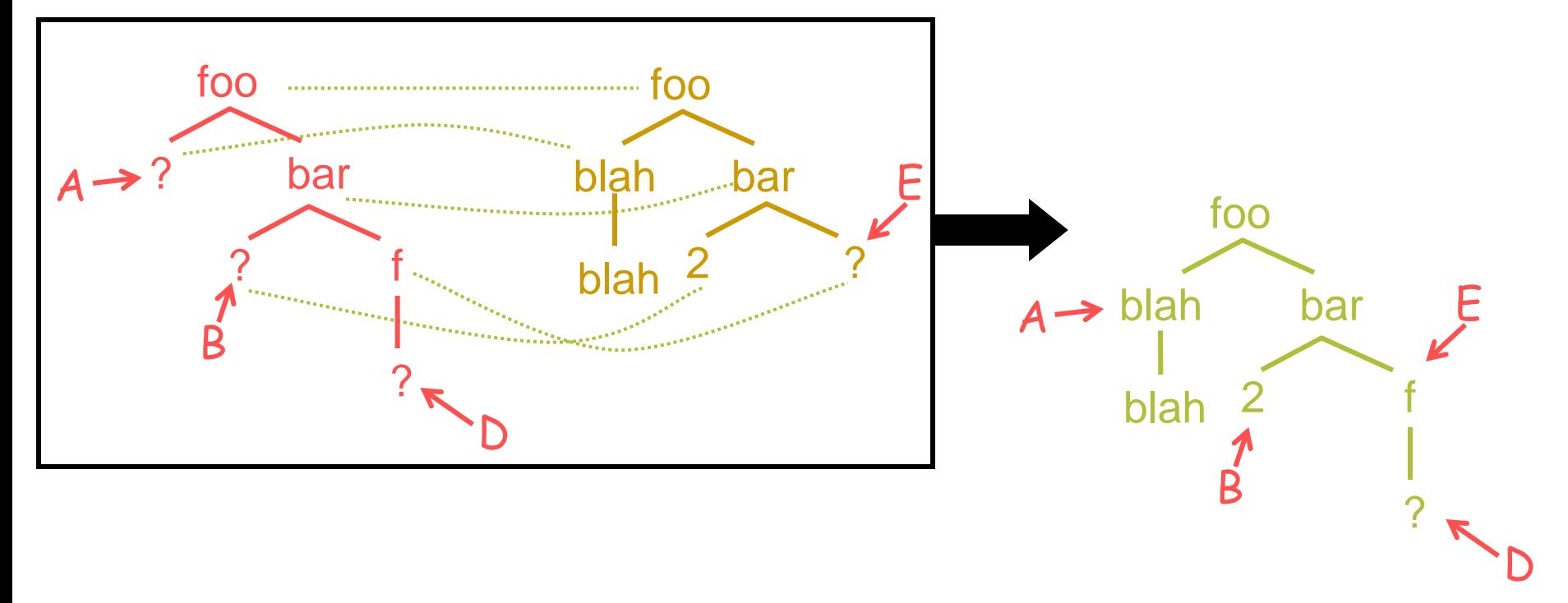

#### Variable bindings resulting from unification

- The "=" constraint invokes unification directly …
- Query:  $foo(A,bar(B,f(D))) = too(blah(blah),bar(Z,E)).$
- Answer: A=blah(blah), B=2, f(D)=E

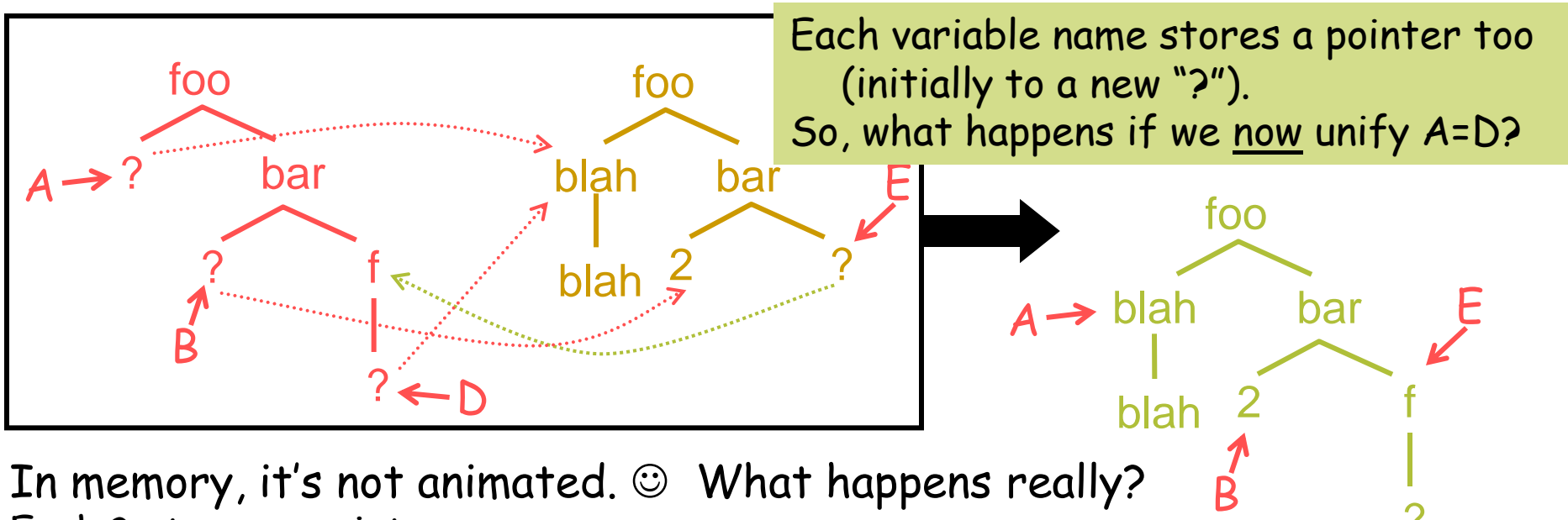

In memory, it's not animated.  $\odot$  What happens really? Each ? stores a pointer.

600.325/425 Declarative Methods - J. Eisner 83 (just as in the Union-Find algorithm). This may lead to chains of pointers.) Initially it's the null pointer, but when ? is first unified with another term, change it to point to that term. (This is what's undone upon backtracking.) Future accesses to the ? don't see the ?; they transparently follow its pointer. (If two ?'s with null pointers are unified, pick one and make it point to the other D

?

# Time to try some programming!

- Now you know how the Prolog solver works. (It helps to know in advance.)
- Let's try some programming!
- We'll try recursion again, but this time with complex terms.

female(sarah). female(rebekah). female(hagar\_concubine). female(milcah). female(bashemath). female(mahalath). female(first\_daughter). female(second\_daughter). female(terahs\_first\_wife). female(terahs\_second\_wife). female(harans\_wife). female(lots\_first\_wife). female(ismaels\_wife). female(leah). female(kemuels\_wife). female(rachel). female(labans\_wife).

male(terah). male(abraham). male(nahor). male(haran). male(isaac). male(ismael). male(uz). male(kemuel). male(bethuel). male(lot). male(iscah). male(esau). male(jacob). male(massa). male(hadad). male(laban). male(reuel). male(levi3rd). male(judah4th). male(aliah). male(elak). male(moab). male(ben-ammi).

father(terah, sarah). father(terah, abraham). father(terah, nahor). father(terah, haran). father(abraham, isaac). father(abraham, ismael). father(nahor, uz). father(nahor, kemuel). father(nahor, bethuel). father(haran, milcah). father(haran, lot). father(haran, iscah). father(isaac, esau). father(isaac, jacob). father(ismael, massa). father(ismael, mahalath). father(ismael, hadad). father(ismael, bashemath). father(esau, reuel). father(jacob, levi3rd). father(jacob, judah4th). father(esau, aliah). father(esau, elak). father(kemuel, aram). father(bethuel, laban). father(bethuel, rebekah). father(lot, first\_daughter). father(lot, second daughter). father(lot, moab). father(lot, ben\_ammi). father(laban, rachel). father(laban, leah).

 $f_{\rm trv}$  mother(lebans\_wife, leah). mother(terahs second wife, sarah). mother(terahs first wife, abraham). mother(terahs first wife, nahor). mother(terahs first wife, haran). mother(sarah, isaac). mother(hagar\_concubine, ismael). mother(milcah, uz). mother(milcah, kemuel). mother(milcah, bethuel). mother(harans\_wife, milcha). mother(harans wife, lot). mother(harans wife, iscah). mother(rebekah, esau). mother(rebekah, jacob). mother(ismaels\_wife, massa). mother(ismaels wife, mahalath). mother(ismaels\_wife, hadad). mother(ismaels\_wife, bashemath). mother(bethuels wife, laban). mother(bethuels wife, rebekah). mother(lots first wife, first daughter). mother(lots first wife, second daughter). mother(first\_daughter, moab). mother(second daughter, ben ammi). mother(bashemath, reuel). mother(leah, levi3rd). mother(leah, judas4th). mother(mahalath, aliah). mother(mahalath, elak). mother(lebans\_wife, rachel).

- **husband**(terah, terahs first wife). husband(terah, terahs\_second\_wife). husband(abraham, sarah). husband(abraham, hagar\_concubine). husband(nahor, milcah). husband(haran, harans wife). husband(isaac, rebekah). husband(ismael, ismaels\_wife). husband(kemuel, kemuels\_wife). husband(bethuel, bethuels wife). husband(lot, lots\_first\_wife). husband(lot, first\_daughter). husband(lot, second\_daughter). husband(esau, bashemath). husband(jacob, leah). husband(jacob, rachel). husband(esau, mahalath). husband(laban, labans wife).
- $\blacksquare$  wife(X, Y): husband(Y, X).
- **married(X, Y):- wife(X, Y).**
- **married(X, Y):** husband(X, Y).

```
convention in
these slides
```
Does husband(X,Y) mean "X is the husband of  $Y''$   $\mu$ 

#### or "The husband of X is Y"? Conventions vary … pick one and stick to it!

- % database mother(sarah,isaac). father(abraham,isaac). …
- **Parent(X, Y):- mother(X, Y).**  $parent(X, Y)$ :- father $(X, Y)$ .
- grandmother $(X, Y)$ :- mother $(X, Z)$ , parent $(Z, Y)$ .  $grandfather(X, Y)$ :- father(X, Z), parent(Z, Y).
- **grandparent(X, Y):- grandfather(X, Y).**  $graph(X, Y)$ :- grandmother $(X, Y)$ .
- Can we refactor this code on blackboard to avoid duplication?
	- better handling of male/female
		- currently grandmother and grandfather repeat the same "X…Z…Y" pattern
	- **better handling of generations** 
		- currently great\_grandmother and great\_grandfather would repeat it again

- Refactored database (now specifies parent, not mother/father):
	- □ parent(sarah, isaac). female(sarah).
	- parent(abraham, isaac). male(abraham).
- Refactored ancestry (recursive, gender-neutral):
	- $\Box$  anc(0, X, X).
	- anc(N,X,Y) :- parent(X,Z), anc(N-1,Z,Y).
- Now just need one clause to define each English word:
	- $\Box$  parent(X,Y) :- anc(1,X,Y).  $mother(X,Y)$  :- parent $(X,Y)$ , female $(X)$ .  $father(X, Y)$  :- parent $(X, Y)$ , male $(X)$ .
	- $\Box$  grandparent(X,Y) :- anc(2,X,Y).  $\tilde{g}$ randmother $(X, Y)$  :- grandparent $(X, Y)$ , female $(X)$ .  $grandfather(X, Y)$ :-grandparent $(X, Y)$ , male $(X)$ .
	- great\_grandparent $(X, Y)$  :- anc $(3, X, Y)$ . etc.

- Refactored ancestry (recursive, gender-neutral):  $\Box$  anc(0,X,X).
	- anc(N,X,Y) :- parent(X,Z), anc(N-1,Z,Y).
- Wait a minute! What does anc(2,abraham,Y) do?
	- Recurses on anc(2-1, isaac, Y).
	- Which recurses on  $anc((2-1)-1, jacob, Y)$ .
	- Which recurses on  $anc(((2-1)-1)-1, joseph, Y)$ ...

- Refactored ancestry (recursive, gender-neutral):  $\Box$  anc(0,X,X).
	- anc(N,X,Y) :- parent(X,Z), anc(N-1,Z,Y).
- Wait a minute! What does anc(2,abraham,Y) do?
	- Recurses on anc(2-1, isaac, Y).
	- $\Box$  Which recurses on anc((2-1)-1, jacob, Y).
		- Oops! (2-1)-1 isn't zero. It's '-'('-'(2,1),1)), a compound term.

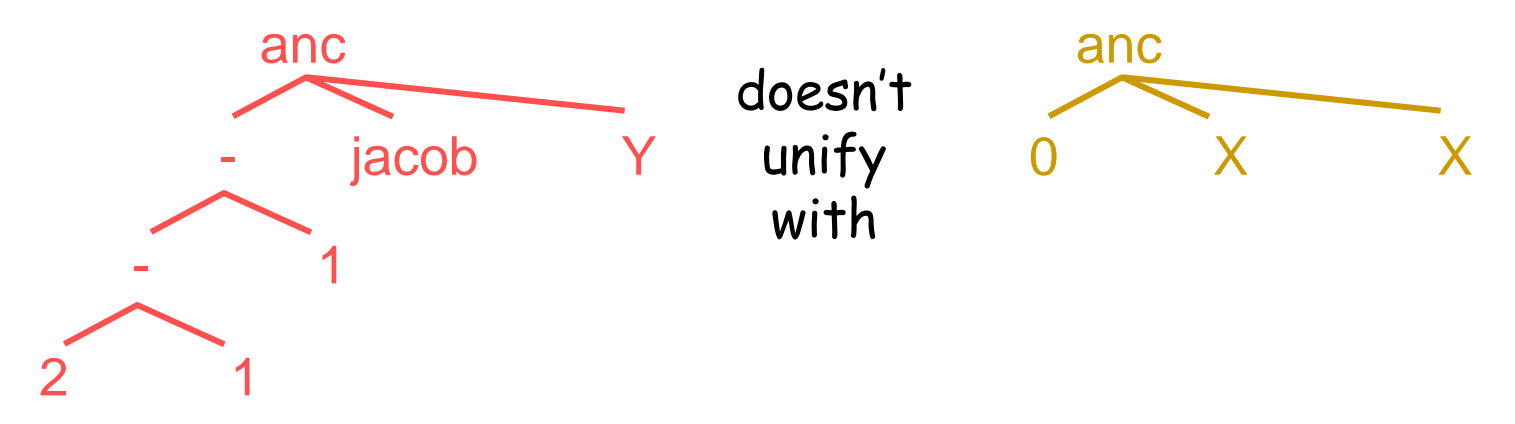

- Refactored ancestry (recursive, gender-neutral):  $\Box$  anc(0,X,X).
	- $a$  anc(N,X,Y) :- parent(X,Z), ane(N-1,Z,Y).

 $N > 0$ , M is N-1, parent $(X, Z)$ , anc $(M, Z, Y)$ .

'is' does arithmetic for you:  $\text{is}'(0,1-1)$ . 0 is 1-1.  $i$  is  $(4,2+2)$ . 4 is  $2+2$ .

cuts off the search for  $i$ s'(24,  $7*7-5*5$ ) 24 is  $7*7-5*5$ . grandchildren at 2 levels (once N <= 0, it's legal but wasteful to continue to recurse in hopes that we'll run into 0 again if we keep subtracting 1!)

- Refactored ancestry (recursive, gender-neutral):  $\Box$  anc(0,X,X).
	- anc(N,X,Y) :- M is N-1, parent(X,Z), anc(M,Z,Y).
- **Now, the above works well for queries like** anc(2,abraham,Y). % query mode: anc(+,+,-) anc(2,X,jacob).  $\sim$  % query mode: anc(+,-,+)  $\arccos(2, X, Y)$ . % query mode:  $\arccos(1, -1)$

But what happens if N is unassigned at query time? anc(N,abraham,jacob). % query mode: anc(-,+,+)

"Instantiation fault" on constraint "M is N-1."

The 'is' built-in predicate doesn't permit queries in the mode 'is'(-,-)! So can't compute N-1.

At least not without using an ECLiPSe delayed constraint: M  $#$  N-1.

A delayed constraint doesn't have to be satisfied yet, but we'll hang onto it for later. Anything we learn later about the domains of M and N will be propagated.

600.325/425 Declarative Methods - J. Eisner 93

Same problem if we have the constraint  $N > 0$ , which only allows  $\geq (+,+)$ .

Here the ECLiPSe delayed constraint would be N #> 0.

- Refactored ancestry (recursive, gender-neutral):
	- $\Box$  anc(0, X, X).
	- anc(N,X,Y) :- M is N-1, M  $>= 0$ , parent(X,Z), anc(M,Z,Y).
- Now, the above works well for queries like  $anc(2,abraham,Y).$  % query mode:  $anc(+,+,+)$  $anc(2, X, jacob).$  % query mode: anc $(+, -, +)$ anc(2,X,jacob).  $\begin{array}{ccc}\n & \text{% query mode: anc(+,-,+)} \\
\text{anc(2,X,Y)}. & \text{% query mode: anc(+,-,-)}\n\end{array}$
- But what happens if N is unassigned at query time? anc(N,abraham,jacob). % query mode: anc(-,+,+)
- $\blacksquare$  For this case we wish we had written:
	- $\Box$  anc(0,X,X).
	- anc(N,X,Y) :- parent(X,Z), anc(M,Z,Y), N is M+1.
	- $\Box$  Here we query parent(+,-), which binds Z,
	- and then recursively query anc(-,+,+) again, which binds M,
	- and then query 'is'(-,+), which is a permitted mode for 'is'. That works.
- What a shame that we have to write different programs to handle different query modes! Not very declarative.

#### A few more examples of family relations *(only the gender-neutral versions are shown)*

- half\_sibling(X,Y) :- parent(Z,X), parent(Z,Y),  $X \ge Y$ .
- sibling(X,Y) :- mother(Z,X), mother(Z,Y), father(W,X), father(W,Y),  $X \ge Y$ .
	- Warning: This inequality constraint  $X \ge Y$  only works right in mode  $+,+$ .
	- (It asks whether unification *would fail.* So the answer to A \= 4 is "no", since A=4 would succeed! There is no way for **Prolog** to represent that A can be "anything but 4" – there is no "anything but 4" term. However, ECLiPSe can use domains or delayed constraints to represent this property of A: use a delayed constraint A  $#= 4.$ )
- aunt\_or\_uncle $(X,Y)$  :- sibling $(X,Z)$ , parent $(Z,Y)$ .
- cousin(X,Y):- parent(Z,X), sibling(Z,W), parent(W,Y).
- deepcousin(X,Y):- sibling(X,Y). % siblings are  $0<sup>th</sup>$  cousins
- deepcousin(X,Y):- parent(Z,X), deepcousin(Z,W), parent(W,Y).

% we are Nth cousins if we have parents who are (N-1)st cousins

# Ancestry

- **deepcousin(X,Y):- sibling(X,Y).** % siblings are 0<sup>th</sup> cousins
- deepcousin(X,Y):- parent(Z,X), deepcousin(Z,W), parent(W,Y).

% we are Nth cousins if we have parents who are (N-1)st cousins

- Suppose we want to count the cousin levels.
- $nth\_cousin(N,X,Y)$  :-  $\dots$ ?
	- Should remind you of a previous problem: work it out!
	- □ What is the base case?
	- Who are my 3rd cousins? query mode +,+,-
	- For what N are we Nth cousins? query mode -,+,+
- Did you ever wonder what "3rd cousin twice removed" means?
	- answer(X,Y) :- nth\_cousin(3,X,Z), anc(2,Z,Y).

### **Lists**

- How do you represent the list 1,2,3,4?
- Use a structured term: cons(1, cons(2, cons(3, cons(4, nil))))
- **Prolog lets you write this more prettily as [1,2,3,4]**

cons(1, cons(2, cons(3, cons(4, nil))))

$$
\blacksquare \text{ if } X = [3, 4], \text{ then } [1, 2|X] = [1, 2, 3, 4]
$$

 $cons(3,cons(4,nil))$  cons $(1,cons(2,X))$ 

### Lists

- How do you represent the list 1,2,3,4?
- **Use a structured term:** cons(1, cons(2, cons(3, cons(4, nil))))
- **Prolog lets you write this more prettily as [1,2,3,4]**

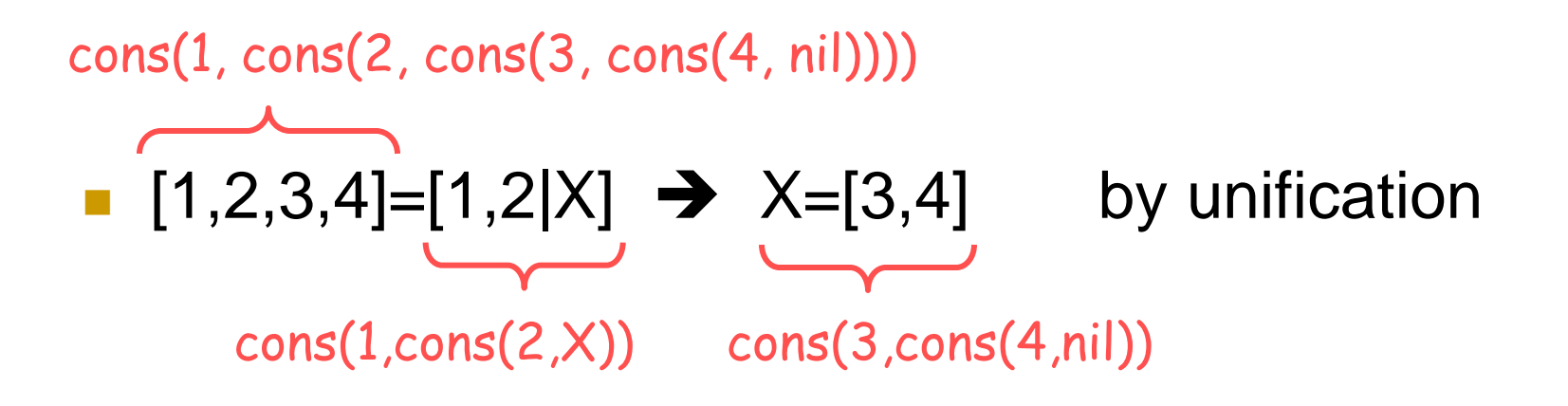

### **Lists**

- How do you represent the list  $1,2,3,4$ ?
- **Use a structured term:** cons(1, cons(2, cons(3, cons(4, nil))))
- **Prolog lets you write this more prettily as [1,2,3,4]**

$$
\cos(1, \cos(2, \text{nil}))
$$
\n
$$
= [1, 2|X] \rightarrow X = 0
$$
\n
$$
\cos(1, \cos(2, X))
$$
\n
$$
= \frac{1}{2} \cdot \frac{1}{2} \cdot \frac{1}{2}
$$
\n
$$
\cos(1, \cos(2, X))
$$

- Decomposing lists
- **first(X,List)** :-  $\dots$ ?
- **first(X,List)** :- List=[X|Xs].
	- Traditional variable name: "X followed by some more X's."
- **First(X, [X|Xs]).** 
	- Nicer: eliminates the single-use variable List.
- **first** $(X, [X]$ ]).

Also eliminate the single-use variable Xs.

# Decomposing lists

- **First** $(X, [X]$ . **r** rest(Xs,  $\lfloor$  Xs]).
- 
- Query: first(8, [7,8,9]).
	- Answer: no
- **Query: first** $(X, [7, 8, 9])$ .  $\Box$  Answer:  $X=7$
- **Query: first(7, List).** 
	- Answer: List=[7|Xs] (will probably print an internal var name like \_G123 instead of Xs)
- Query: first(7, List), rest([8,9], List).
	- □ Answer: List=[7,8,9].
	- Can you draw the structures that get unified to do this?

Decomposing lists

**IF In practice, no one ever actually defines** rules for "first" and "rest."

**Just do the same thing by pattern** matching: write things like [X|Xs] directly in your other rules.

# List processing: **member**

- **member(X,Y)** should be true if X is any object, Y is a list, and X is a member of the list Y.
- member(X,  $[X|_1]$ ). % same as "first"
- member(X, [Y|Ys]) :- member(X,Ys).
- Query: member(giraffe, [beaver, ant, steak(giraffe), fish]).
	- Answer: no (why?)
	- $\Box$  It's recursive, but where is the base case???
		- if (list.empty()) then return "no" % missing in Prolog?? else if (x==list.first()) then return "yes" % like 1st Prolog rule else return member(x, list.rest()) % like 2nd Prolog rule

# List processing: **member**

- **Query: member(X, [7,8,7]).** 
	- □ Answer: X=7 ;  $X=8$  :  $X=7$
- Query: member(7, List).
	- □ Answer: List=[7 | Xs] ; List=[X1, 7| Xs] ; List=[X1, X2, 7 | Xs] ; … (willing to backtrack forever)

# List processing: **length**

#### Query: member(7, List), member(8,List), length(List, 3).

#### □ Answer: List=[7,8,X] ; List=[7,X,8] ; (now searches forever for next answer – see prev. slide!)

#### Query: length(List, 3), member(7, List), member(8,List).

\n- ■ Answer: 
$$
List=[7, 8, X]
$$
 ;  $List=[7, X, 8]$  ;  $List=[8, 7, X]$  ;  $List=[X, 7, 8]$  ;  $List=[8, X, 7]$  ;  $List=[8, 8, 7]$  ;  $List=[X, 8, 7]$  (why in this order?)
\n

- How do we define length?
- length([], 0).
	- $length([N] \times S], N)$  :length(Xs,M), N is M+1.
- But this will cause infinite recursion for length(List,3).

# List processing: **length**

Query: member(7, List), member(8,List), length(List, 3).

- Answer: doesn't terminate (see previous slide!)
	- How do we define length?
- $\blacksquare$  length([], 0).
	- length([\_|Xs],N) :- <u>N > 0,</u> length(Xs,M), N is M+1.
	- $\blacksquare$  But this will cause an  $\frac{11011}{10011}$  juuri write ncearce. Wenny to rest.<br>M > 0, but M is still unbound. instantiation fault when we recurse. We'll try to test

er(7, List), member(8,List).

 How do we define length? length([], 0). length([LXs],N) length(Xs, W, N is M+1. But this will cause infinite recursion for length(List,3).

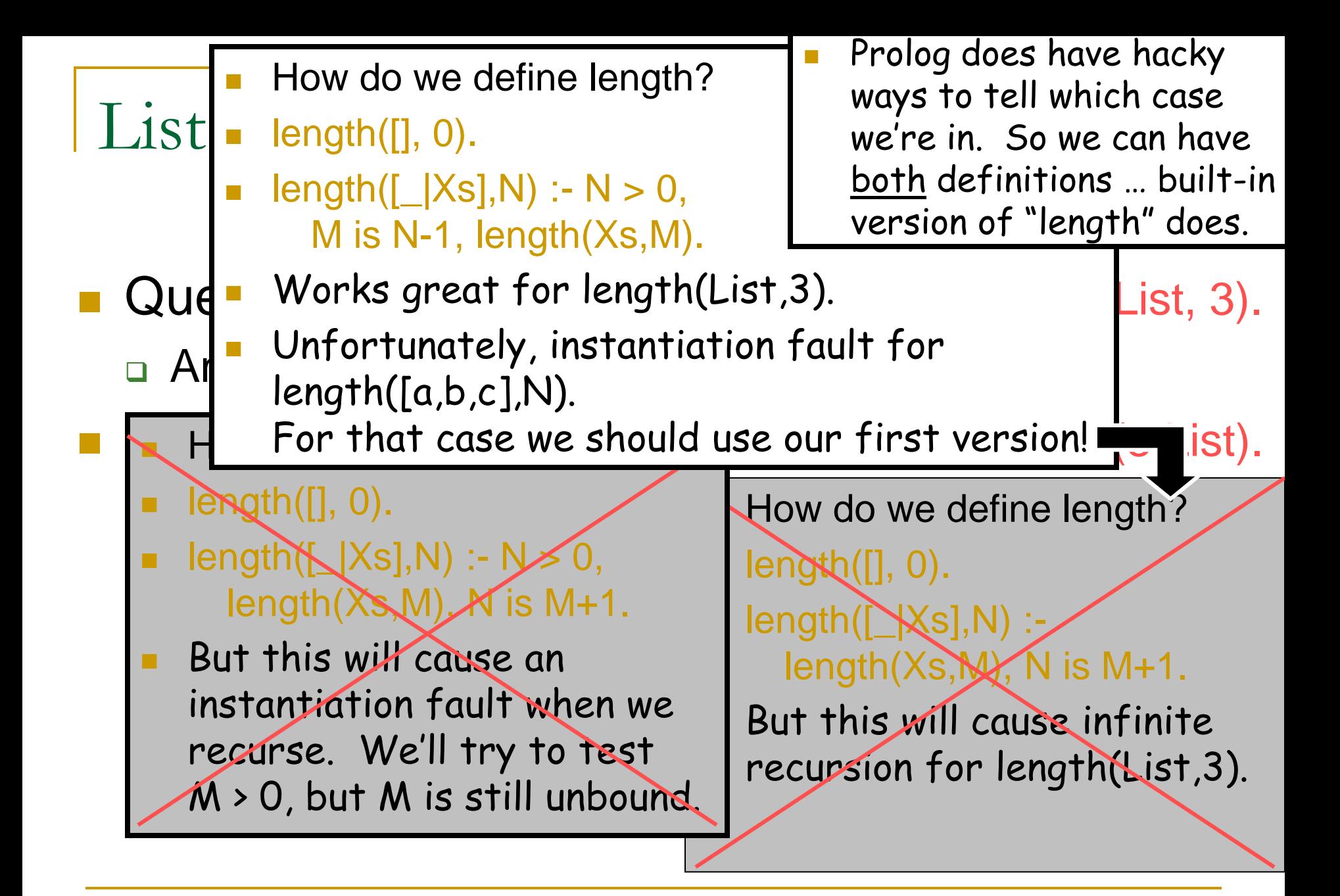

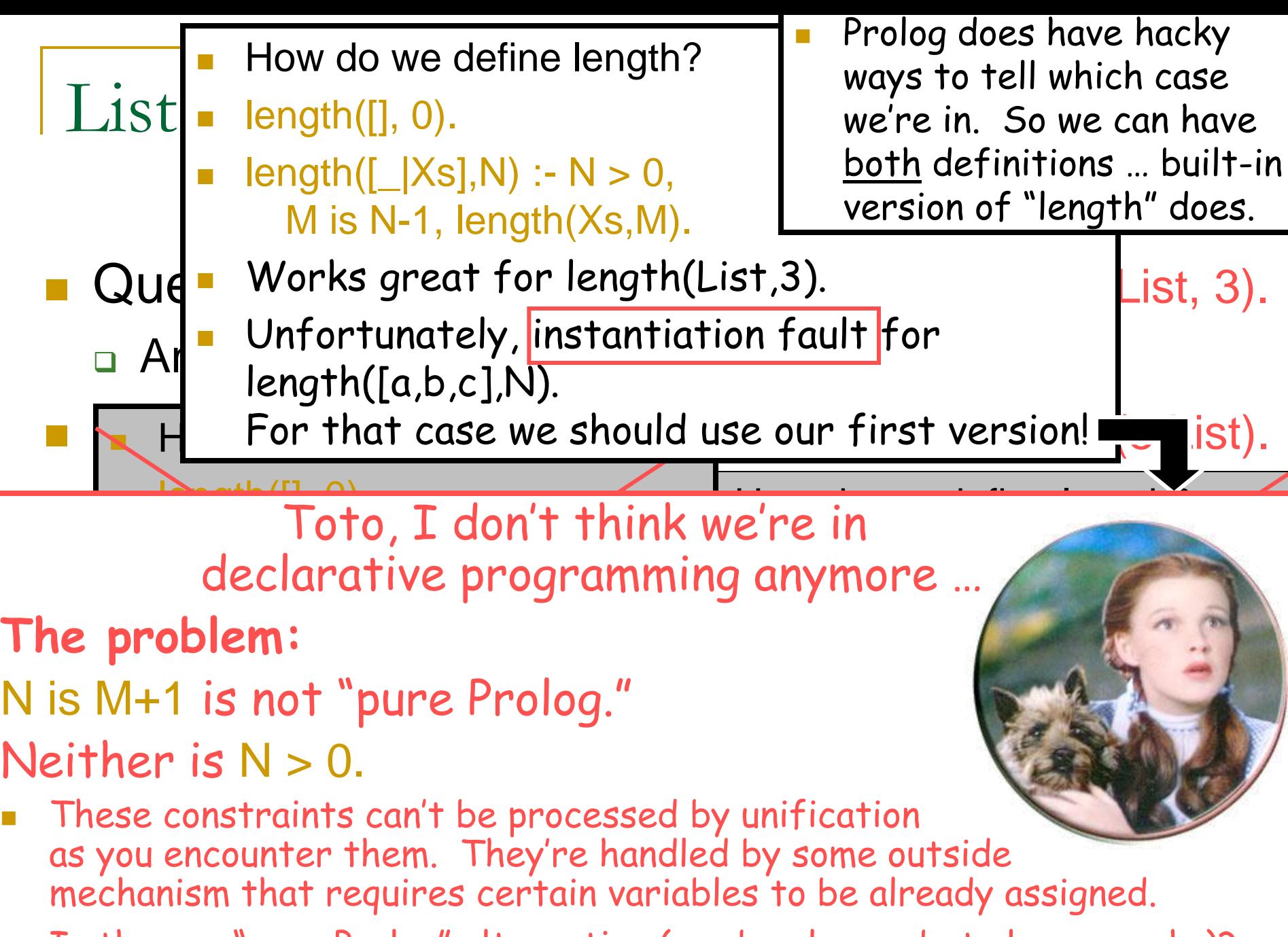

 $\blacksquare$  Is there a "pure Prolog" alternative (maybe slower, but always works)?
### Arithmetic in pure Prolog

- Let's rethink arithmetic as term unification!
- I promised we'd divide 6 by 2 by making Prolog prove that  $\exists x \, 2^*x = 6$ .
- Query:  $times(2,X,6)$ . So how do we program times?

```
Represent 0 by z (for "zero")
```
Represent 1 by s(z) (for "successor").

```
Represent 2 by s(s(z))
```
Represent 3 by s(s(s(z)))

… "Peano integers"

So actually our query times $(2, X, 6)$  will be written times(s(s(z)), X, s(s(s(s(s(s(z))))))).

# A pure Prolog definition of **length**

- **length([ ],z).**
- **length([\_|Xs], s(N)) :- length(Xs,N).**
- This is pure Prolog and will work perfectly everywhere.
- Yeah, it's a bit annoying to use Peano integers for input/output:
	- Query: length( $[[a,b],[c,d],[e,f]],$ N). Answer:  $N=s(s(s(z)))$  $\equiv$  yuck?
	- Query: length(List,  $s(s(s(z))))$ . Answer: List=[A,B,C]
- But you could use impure Prolog to convert them to "ordinary" numbers just at input and output time …

# A pure Prolog definition of **length**

- **length([ ],z).**
- **length([\_|Xs], s(N)) :- length(Xs,N).**
- This is pure Prolog and will work perfectly everywhere.
- Converting between Peano integers and ordinary numbers:
	- Query: length([[a,b],[c,d],[e,f]], N), decode(N,D). Answer:  $N=s(s(s(z)))$ ,  $D=3$
	- □ Query: encode(3,N), length(List, N). Answer:  $N=s(s(s(z)))$ , List=[A,B,C]
- $decode(z,0)$ .  $decode(s(N),D)$  :-  $decode(N,E)$ , D is E+1.
- encode(0,z). encode(D,s(N)) :-  $D > 0$ , E is D-1, encode(E,N).

- **First, let's define a predicate add/3.**
- **add(z,B,B).**  $\leq$  **6.**8  $\leq$  **6.**8  $\leq$  **6.**8  $\leq$  **6.**8  $\leq$  **6.**8  $\leq$  **6.**8  $\leq$  **6.**8  $\leq$  **6.**8  $\leq$  **6.**8  $\leq$  **6.**8  $\leq$  **6.**8  $\leq$  **6.**8  $\leq$  **6.**8  $\leq$  **6.**8  $\leq$  **6.**8  $\leq$  **6.**8  $\leq$  **6.**8  $\le$  $add(s(A), B, Sum)$  :-  $add(A, s(B), Sum)$ . %  $(A+1)+B=S$  $\leftarrow$  A+(B+1)=S.
- **The above should make sense declaratively.**
- **Don't worry yet about how the solver works.**
- Just worry about what the program says.
- **It inductively defines addition of natural** numbers! The first line is the base case.

**First, let's define a predicate add/3.** 

**add(z,B,B).**  $\leq$  **300**  $\leq$  **300**  $\leq$  **300**  $\leq$  **300**  $\leq$  **300**  $\leq$  **300**  $\leq$  **300**  $\leq$  **300**  $\leq$  **300**  $\leq$  **300**  $\leq$  **300**  $\leq$  **300**  $\leq$  **300**  $\leq$  **300**  $\leq$  **300**  $\leq$  **300**  $\leq$  **300**  $\le$ ■  $add(s(A), B, Sum)$  :-  $add(A, s(B), Sum)$ . %  $(A+1)+B=S$  $\leftarrow$  A+(B+1)=S.

#### add(s(s(z)),s(s(z)),Sum ) original query

**First, let's define a predicate add/3.** 

**add(z,B,B).**  $\leq$  **3dd(z,B,B).**  $\leq$  **3dd(z,B,B).**  $\leq$  **5dd(z,B,B).**  $\leq$  **6dd(z,B,B).**  $\leq$  **6dd(z,B,B).**  $\leq$  **6dd(z,B,B).**  $\leq$  **6dd(z,B,B).**  $\leq$  **6dd(z,B,B).**  $\leq$  **6dd(z,B,B).**  $\leq$  **6dd(z,B,B).**  $\leq$  ■  $add(s(A), B, Sum)$  :-  $add(A, s(B), Sum)$ . %  $(A+1)+B=S$  $A+(B+1)=S$ .

$$
add(\textcircled{2}),\textcircled{2}), \qquad ? \qquad \textcirc \qquad original query
$$

- First, let's define a predicate add/3.
- $add(z, B, B)$ .  $\qquad \qquad \% 0 + B = B.$  add(s(A),B,Sum) :- add(A,s(B),Sum). % (A+1)+B=S  $A+(B+1)=S$ .

note the unification of variables between different calls

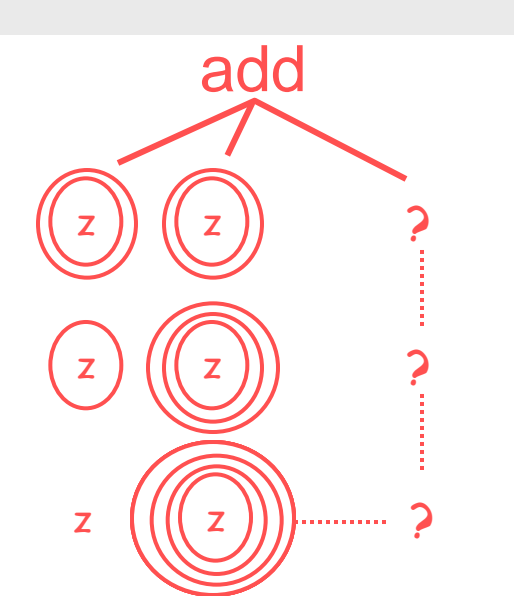

original query 1<sup>st</sup> recursive call 2<sup>nd</sup> recursive call matches base case matches head of rule matches head of rule

Removed outer skins from 1<sup>st</sup> argument (outside-in), wrapping them around 2<sup>nd</sup> argument (inside-out).

- **First, let's define a predicate add/3.**
- **add(z,B,B).**  $\leq$  **6.**8  $\leq$  **6.**8  $\leq$  **6.**8  $\leq$  **6.**8  $\leq$  **6.**8  $\leq$  **6.**8  $\leq$  **6.**8  $\leq$  **6.**8  $\leq$  **6.**8  $\leq$  **6.**8  $\leq$  **6.**8  $\leq$  **6.**8  $\leq$  **6.**8  $\leq$  **6.**8  $\leq$  **6.**8  $\leq$  **6.**8  $\leq$  **6.**8  $\le$
- add(s(A), B, Sum) :- add(A,s(B), Sum). % (A+1)+B=S  $A+(B+1)=S$ .
- Query:  $add(s(s(z)), s(s(z)), Sum)$ . % 2+2=?
	- **Matches head of second clause:**  $A=s(z)$ ,  $B=s(s(z))$ .
	- $\Box$  So now we have to satisfy body:  $add(s(z), s(s(s(z))),$  Sum).
		- Matches head of second clause:  $A=z$ ,  $B=s(s(s(z)))$ .
		- So now we have to satisfy body:  $add(z, s(s(s(s(z))))$ , Sum).
			- **Natches head of first clause: B=s(s(s(s(z)))), B=Sum.**
			- $\Box$  So Sum=s(s(s(s(z))))! Unification has given us our answer.

#### More 2+2: An interesting variant

- First, let's define a predicate add/3.
- **add(z,B,B).**  $\sim$  % 0+B=B. ■  $add(s(A), B, s(Sum))$  :-  $add(A, B, Sum)$ . %  $(A+1)+B=(S+1)$  $\leftarrow$  A+B=S.

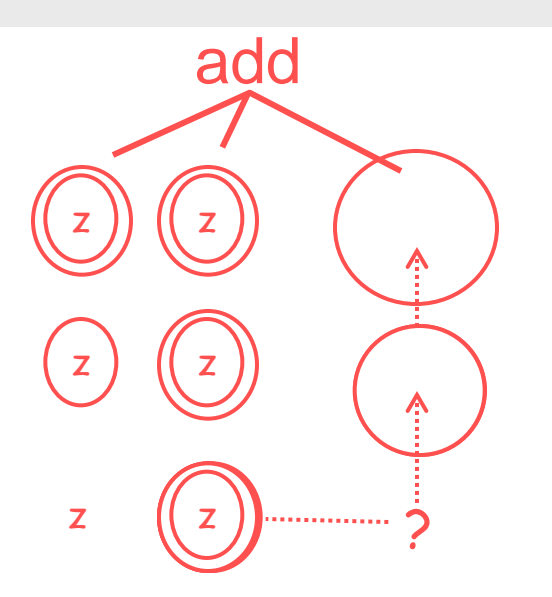

original query 1<sup>st</sup> recursive call 2<sup>nd</sup> recursive call matches base case matches head of rule matches head of rule

 $\rm{dropped}$   $\rm{2^{nd}}$  argument into the core.  $\rm{^{117}}$ Removed outer skins from 1st argument (outside-in), nested them to form the result (outside-in),

#### More 2+2: An interesting variant

- **First, let's define a predicate add/3.**
- **add(z,B,B).**  $\leq$  **6.**8  $\leq$  **6.**8  $\leq$  **6.**8  $\leq$  **6.**8  $\leq$  **6.**8  $\leq$  **6.**8  $\leq$  **6.**8  $\leq$  **6.**8  $\leq$  **6.**8  $\leq$  **6.**8  $\leq$  **6.**8  $\leq$  **6.**8  $\leq$  **6.**8  $\leq$  **6.**8  $\leq$  **6.**8  $\leq$  **6.**8  $\leq$  **6.**8  $\le$
- add(s(A), B, s(Sum)) :- add(A, B, Sum). % (A+1)+B=(S+1)  $\leftarrow$  A+B=S.
- Query:  $add(s(s(z)), [s(s(z))], [Total])$ . % 2+2=?
	- □ Matches head of second clause:  $A=s(z)$ ,  $B=s(s(z))$ , Total=s(Sum).
	- $\Box$  So now we have to satisfy body:  $add(s(z), s(s(z)), Sum)$ .
		- Matches head of 2nd clause: A=z, B=s(s(z)), Total=s(s(Sum)).
		- So now we have to satisfy body:  $add(z, s(s(z))))$ , Sum).
			- **Natches head of first clause: B=s(s(z)).**
			- **So we have built up Total=s(s(Sum))=s(s(s(z))).**

# An amusing query

- Query:  $add(z, N, s(N))$ . %  $0+N = 1+N$  Answer: you would expect "no"  $\Box$  But actually:  $N = s(s(s(s(s(s(.))))))$ 
	- Looks good:  $0+\infty = 1+\infty$  since both are  $\infty$ !
	- Only get this circular term since Prolog skips the occurs check while unifying the query with add(z,B,B)

- **Nou probably already know how to write a non-destructive** append(Xs,Ys) function in a conventional language, using recursion.
- **append(Xs,Ys):** if (Xs.empty()) return Ys else subproblem =  $Xsrest()$ ; // all but the 1st element subsolution = append(subproblem, Ys) return cons(Xs.first(), subsolution)

- **You probably already know how to write a non-destructive** append(Xs,Ys) function in a conventional language, using recursion.
- **In more Prologgy notation:**
- append([], Ys): return Ys
- append([X|Xs],Ys): return [X | append(Xs,Ys)]

- **Nou probably already know how to write a non-destructive** append(Xs,Ys) function in a conventional language, using recursion.
- In actual Prolog, the function looks much the same, but once you've written it, you can also run it backwards!
- In Prolog there are no return values. Rather, the return value is a third argument: append(Xs,Ys,Result).
- **This is a constraint saying that Result must be the append of** the other lists.
- **Any of the three arguments may be known (or partly known)** at runtime. We look for satisfying assignments to the others.

- **Example 12 append (Xs, Ys, Result) should be true if Xs and Ys are** lists and Result is their concatenation (another list).
- $\blacksquare$  Query: append([1,2],[3,4], Result)
	- Answer: Result=[1,2,3,4]
- $\blacksquare$  Try this:
	- □ append([], Ys, Ys).
	- append( $[X|Xs]$ , Ys, Result) :- ... ?

- **Example 12 append (Xs, Ys, Result) should be true if Xs and Ys are** lists and Result is their concatenation (another list).
- Query:  $append([1,2],[3,4],Result)$ 
	- □ Answer: Result=[1,2,3,4]
- $\blacksquare$  Try this:
	- $\Box$  append([], Ys, Ys).
	- append([X|Xs],Ys,Result) :- append(Xs,[X|Ys],Result).
	- But wait: what order are the onion skins being wrapped in?
	- This is like the first version of 2+2 …

- **Example 12 append (Xs, Ys, Result) should be true if Xs and Ys are** lists and Result is their concatenation (another list).
- Query: appendrev( $[1,2]$ , $[3,4]$ , Result)
	- □ Answer: Result=[2,1,3,4]
- **Rename this to appendrey!** 
	- appendrev([], Ys, Ys).
	- □ appendrev([X|Xs], Ys, Result) :- appendrev(Xs, [X|Ys], Result).
	- But wait: what order are the onion skins being wrapped in?
	- This is like the first version of 2+2 …

■ Let's wrap the onion skins like the other 2+2 ...

- Query: append([1,2],[3,4],Result)
	- □ Answer: Result=[1,2,3,4]
- **Here's the correct version of append:**

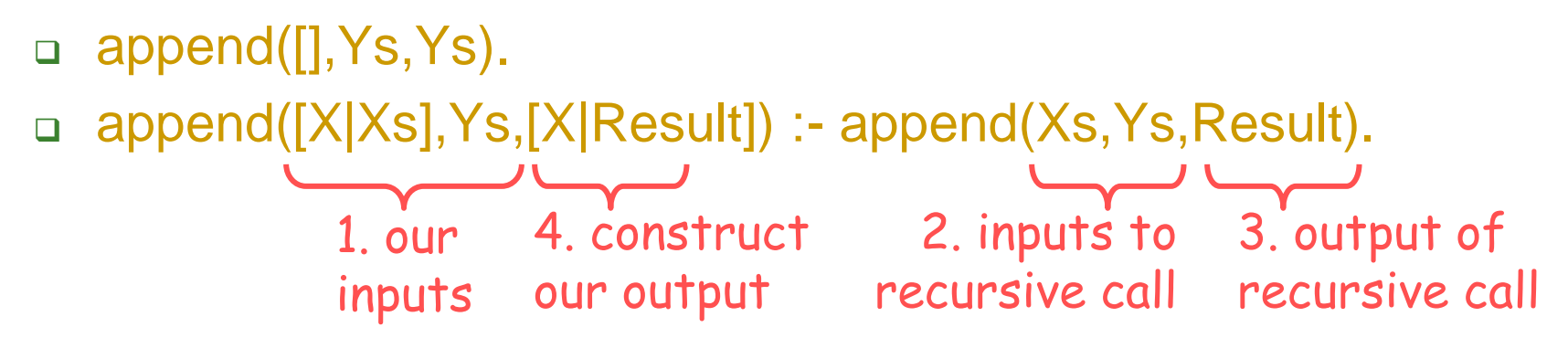

A procedural (non-declarative) way to read this rule

- Let's wrap the onion skins like the other 2+2 ...
- Query: append([1,2],[3,4],Result)
	- □ Answer: Result=[1,2,3,4]
- **Here's the correct version of append:** 
	- □ append([], Ys, Ys).
	- append([X|Xs],Ys,[X|Result]) :- append(Xs,Ys,Result).
	- This version also makes perfect sense declaratively.
	- And we still have a use for the other version, appendrev:
		- reverse(Xs,Ys) :- appendrev(Xs,[],Ys).

#### Arithmetic continued: Subtraction

- add(z,B,B). % 0+B=B.
- add(s(A),B,Sum) :- add(A,s(B),Sum). % (A+1)+B=S  $\leftarrow$  A+(B+1)=S.
- **add(z,B,B).**  $\leq$  **300**  $\leq$ **B**.
- $add(s(A), B, s(Sum))$  :-  $add(A, B, Sum)$ . %  $(A+1)+B=(S+1)$  $A+B=S$ .
- add(s(s(z)),  $X$ , s(s(s(s(s(z))))).  $add(s(s(s(s(z))))), X, s(s(z))).$
- Pure Prolog gives you subtraction for free!

#### Multiplication and division

**How do you define multiplication? • (Then division will come for free.)** 

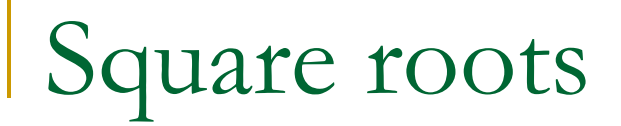

#### $\blacksquare$  mult(X, X, s(s(s(s(s(s(s(s(s(s(s(s(z))))))))).

- sort(Xs, Ys)
- You can write recursive selection sort, insertion sort, merge sort, quick sort … where the list Xs is completely known so that you can compare its elements using <.
- **This is basically like writing these procedures in any functional** language (LISP, OCaml, …). It's no more declarative than those languages.
- But how about this more declarative version?
	- sort(Xs, Ys) :- permutation(Xs,Ys), ordered(Ys).
- How do we write these?
	- **□** ordered is the easy one ...

- **ordered([]).**
- ordered([X]).
- $\blacksquare$  ordered([X,Y|Ys]) :- ...?

- **ordered([]).**
- ordered([X]).
- $ordered([X,Y|Ys]) : X = < Y$ ,  $ordered([Y|Ys])$ .

- Query: deleteone(b, [a,b,c,b], Xs).
- Answer: Xs=[a,c,b]; Xs=[a,b,c]
- $\blacksquare$  deleteone $(X,[X|Xs],Xs)$ . deleteone(Z,[X|Xs],[X|Ys]) : deleteone(Z,Xs,Ys).

- Can we use deleteone(X,List,Rest) to write permutation(Xs,Ys)?
- **permutation([], []).**
- permutation(Xs, [Y|PYs]) :deleteone(Y,Xs,Ys), permutation(Ys,PYs).
- Starting with Xs, delete any Y to leave Ys. Permute the Ys to get PYs. Then glue Y back on the front."
- To repeat, sorting by checking all permutations is horribly inefficient. You can also write the usual fast sorting algorithms in Prolog.
	- Hmm, but we don't have random-access arrays … and it's hard to graft those on if you want the ability to modify them …
	- □ Can use lists rather than arrays if your algorithm is selection sort, insertion sort, mergesort ... try these yourself in Prolog!

# Mergesort

- Query: mergesort([4,3,6,5,9,1,7],S).
- Answer: S=[1,3,4,5,6,7,9]
- $\blacksquare$  mergesort([],[]).
- mergesort([A],[A]).
- mergesort([A,B|R],S) : split([A,B|R],L1,L2), mergesort(L1,S1), mergesort(L2,S2), merge(S1,S2,S).
- $\blacksquare$  split([],[],[]).
- $\mathsf{split}([\mathsf{A}],[\mathsf{A}],[\mathsf{B}]).$
- split([A,B|R],[A|Ra],[B|Rb]) :- split(R,Ra,Rb).
- 
- $\blacksquare$  merge $(A, []$ , A).
- 
- 
- $merge(I,B,B).$
- merge([A|Ra],[B|Rb],[A|M]) :- A = < B, merge(Ra,[B|Rb],M).
- merge([A|Ra],[B|Rb],[B|M]) :- A > B, merge([A|Ra],Rb,M).

#### A bad SAT solver

(no short-circuit evaluation or propagation)

- // Suppose formula uses 5 variables: A, B, C, D, E
- for  $A \in \{0, 1\}$ 
	- **a** for  $B \in \{0, 1\}$ 
		- for  $C \in \{0, 1\}$ 
			- **a** for  $D \in \{0, 1\}$ 
				- for  $E \in \{0, 1\}$

if formula is true

immediately return (A,B,C,D,E)

return UNSAT

### A bad SAT solver in Prolog

 Query (what variable & value ordering are used here?)  $\Box$  bool(A),bool(B),bool(C),bool(D),bool(E),formula(A,B,C,D,E).

#### Program

- □ % values available for backtracking search
- bool(false). bool(true).
- $\Box$  % formula (A v ~C v D) ^ (~B v C v E) ^ (A xor E) ^ ...
- formula(A,B,C,D,E) : clause1( $A, C, D$ ), clause2( $B, C, E$ ), xor( $A, E$ ), ...
- □ % clauses in that formula
- □ clause1(true, \_, \_). clause1( \_, false, \_). clause1( \_, \_, true).
- □ clause2(false, \_,). clause2(\_,true, \_). clause2(\_, \_,true).
- xor(true,false). xor(false,true).

#### A bad SAT solver in Prolog

 Query (what variable & value ordering are used here?) □ bool(A),bool(B),bool(C),bool(D),bool(E),formula(A,B,C,D,E).

#### Program

- □ % values available for backtracking search
- bool(false). bool(true).

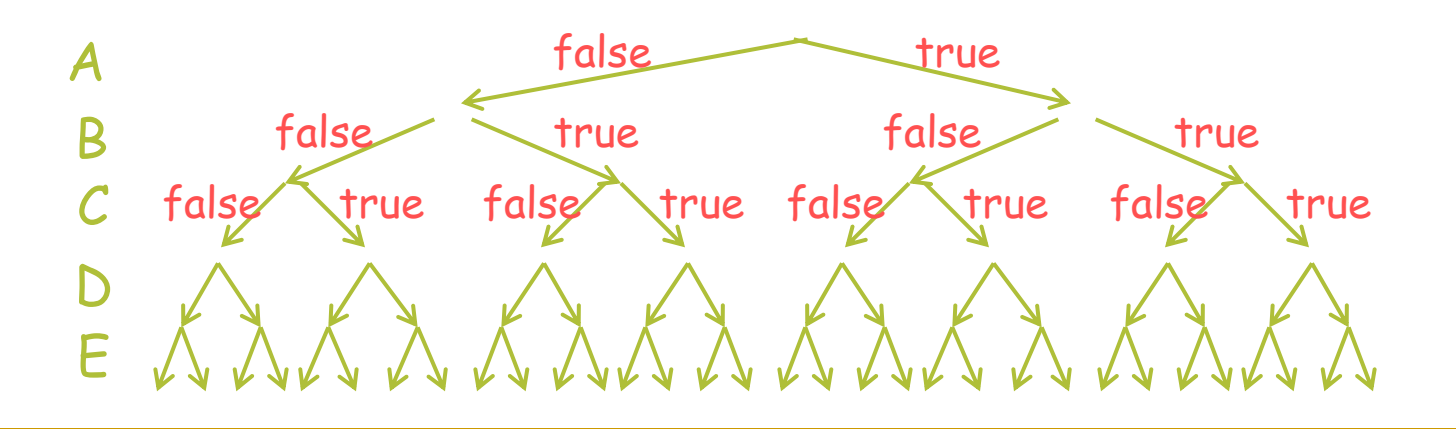

#### **Query**

□ bool(A),bool(B), <mark>!</mark>, bool(C),bool(D),bool(E),formula(A,B,C,D,E).

#### Program

- $%$  values available for b
- bool(false). bool(true).

 $\Box$ 

Cuts off part of the search space. Once we have managed to satisfy bool(A),bool(B) and gotten past !, we are committed to our choices so far and won't backtrack to revisit them.

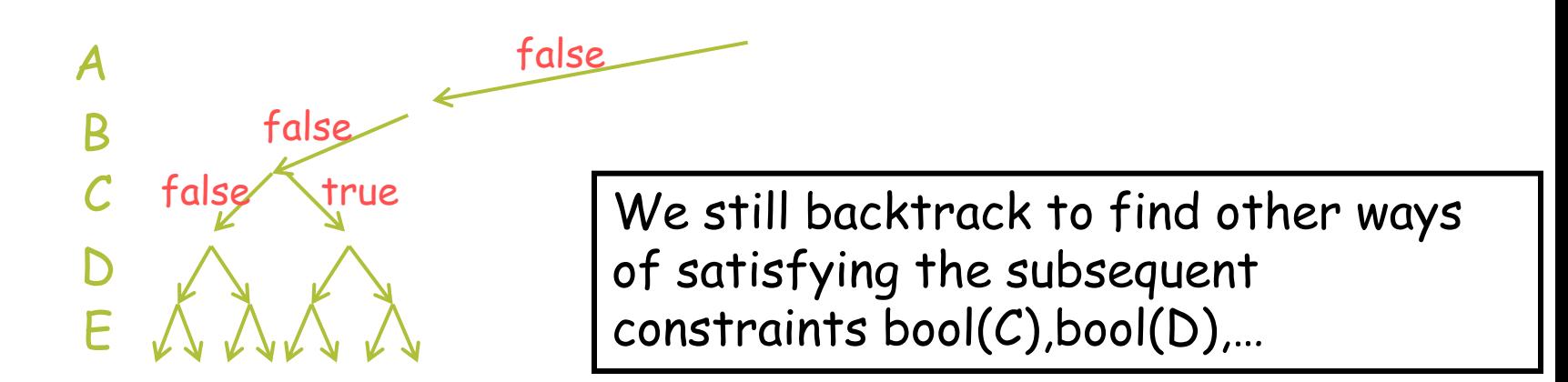

#### **Query**

□ bool(A),bool(B),bool(C),bool(D),bool(E),formula(A,B,C,D,E), <mark>!</mark>.

#### Program

a …

- $%$  values available for b
- bool(false). bool(true).

Cuts off part of the search space. Once we have managed to satisfy the constraints before ! (all constraints in this case), we don't backtrack. So we return only first satisfying assignment.

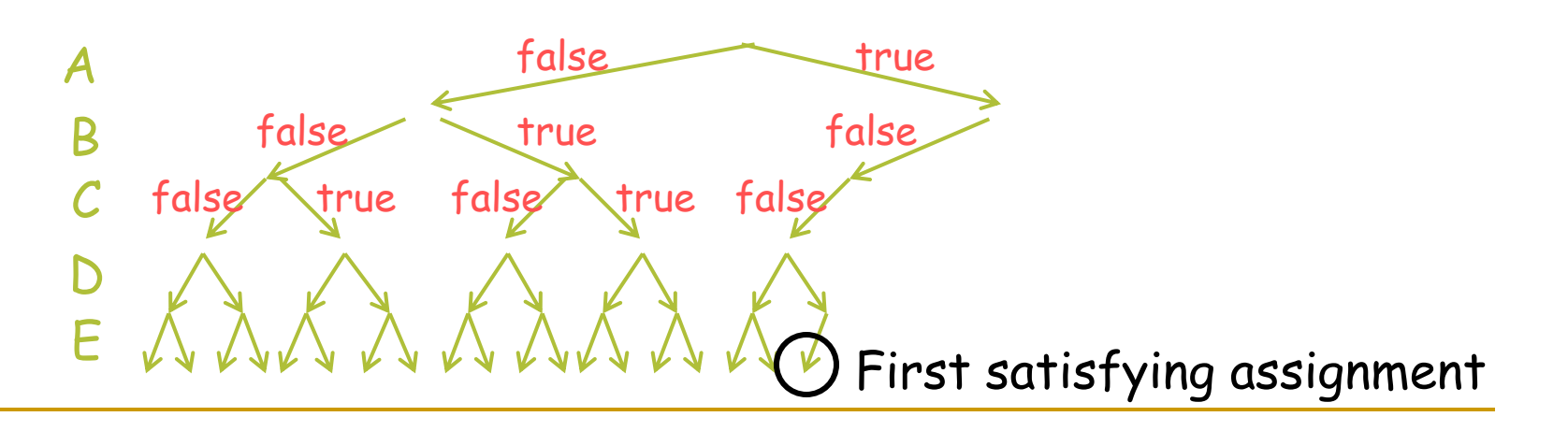

**Query** 

□ bool(A),bool(B),bool(C), ,<mark>l</mark>,bool(D),bool(E),formula(A,B,C,D,E).

#### **Program**

- □ % values available for backtracking search
- bool(false). bool(true).
- …

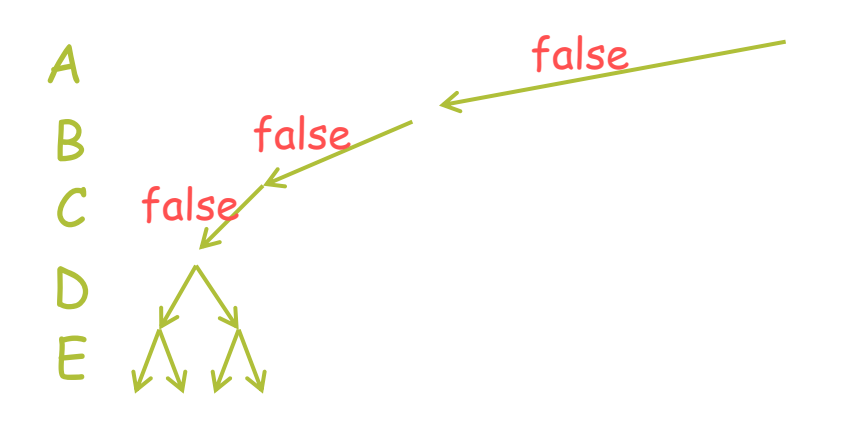

- **Query** 
	-

#### Program

 $\Box$  bool(A), bool2(B,C),  $\blacksquare$ ,bool(D),bool(E),formula(A,B,C,D,E).

Same effect, using a subroutine.

- □ % values available for backtracking search
- bool(false). bool(true).

 $\Box$  bool2(X,Y) :- bool(X), bool(Y).

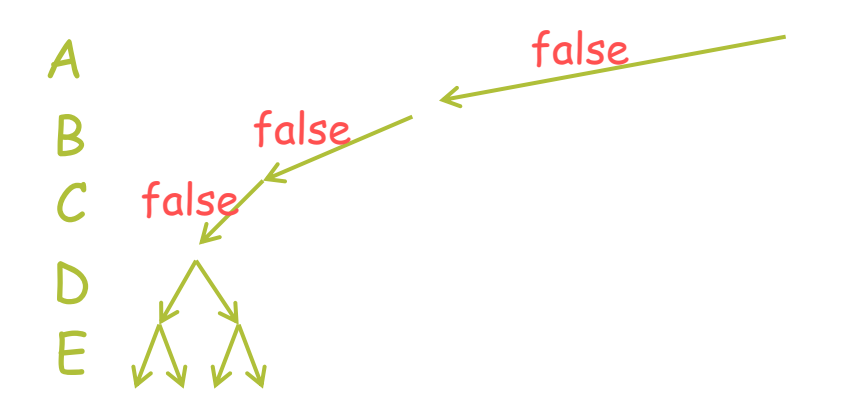

**Query** 

- $\Box$  bool(A), bool2(B,C), ,bool(D),bool(E),formula(A,B,C,D,E).
- Program
	- □ % values available for backtracking searc
	- bool(false). bool(true).
	- $\Box$  bool2(X,Y) :- bool(X), bool(Y),  $\Box$ .
		- % equivalent to: bool2(false,false).

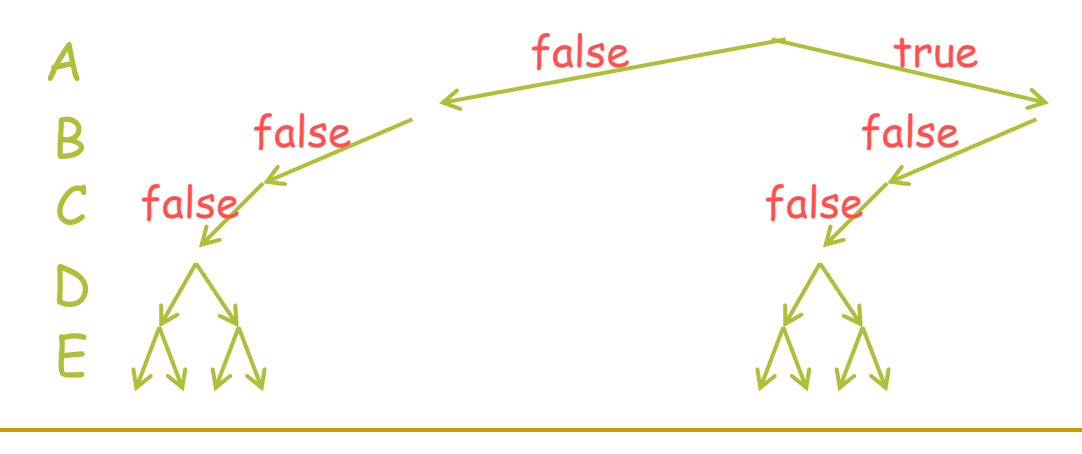

144 calling bool2 for each.Now effect of "!" is local to bool2. bool2 will commit to its first solution, namely (false,false), not backtracking to get other solutions. But that's just how bool2 works inside. Red query doesn't know bool2 contains a cut; it backtracks to try different A,
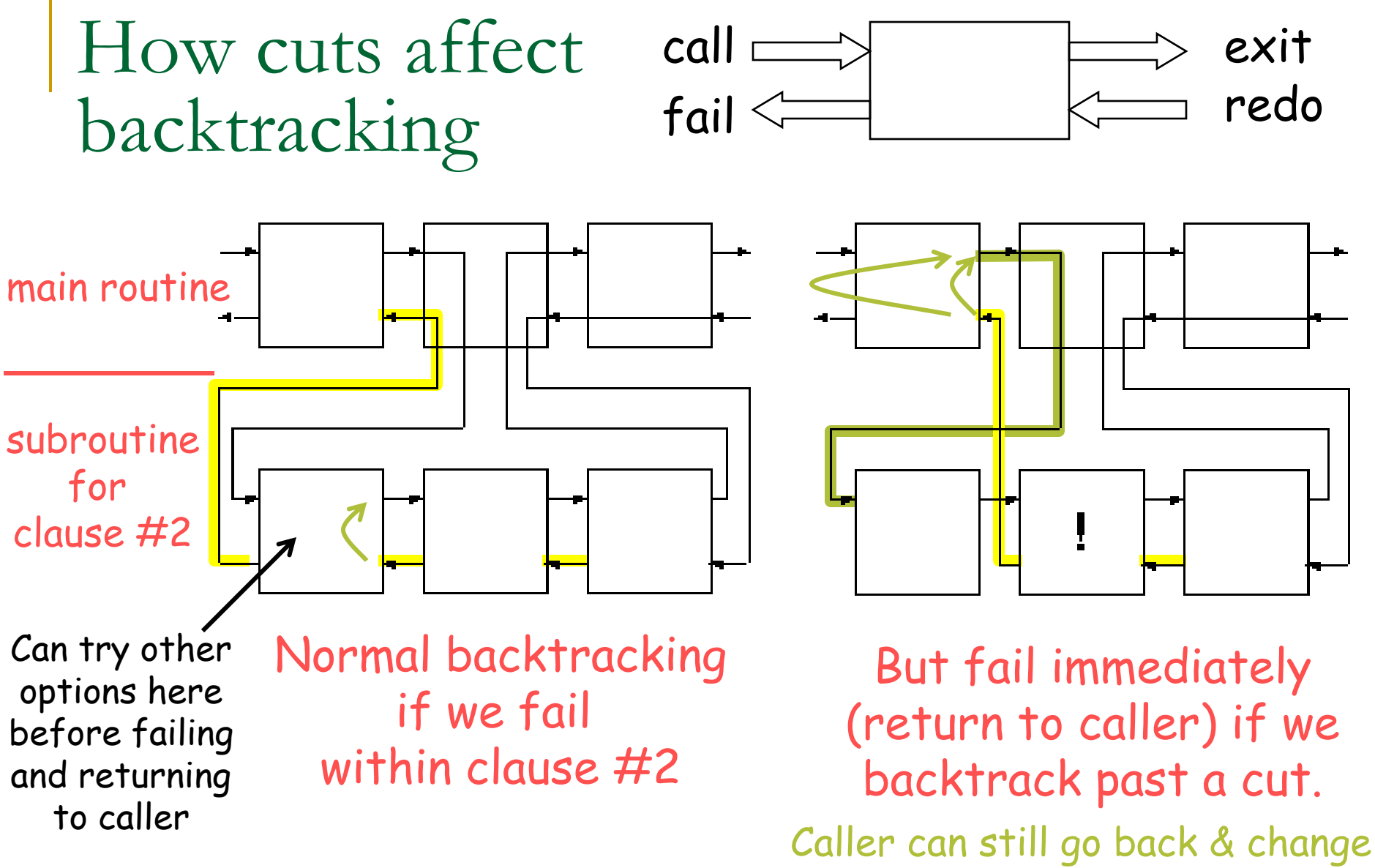

something & call us again.

# A bad SAT solver in Prolog

**Query** 

 $\Box$  bool(A),bool(B),bool(C),bool(D),bool(E),formula(A,B,C,D,E).

#### Program

- □ % values available for backtracking search
- bool(false). bool(true).
- $\Box$  % formula (A v ~C v D) ^ (~B v C v E) ^ (A xor E) ^ ...
- $\Box$  formula(A,B,C,D,E) :-

clause1( $A, C, D$ ), clause2( $B, C, E$ ), xor( $A, E$ ), ...

- $\Box$  clause1(true, \_, \_).
- □ clause1(\_,false,\_).
- $\Box$  clause1(, \_,\_,true).

Truly inefficient! Even checking whether the formula is satisfied may take exponential time, because we backtrack through all the ways to justify that it's satisfied!

## A bad SAT solver in Prolog

**Query** 

 $\Box$  bool(A),bool(B),bool(C),bool(D),bool(E),formula(A,B,C,D,E).

#### Program

- □ % values available for backtracking search
- bool(false). bool(true).
- $\Box$  % formula (A v ~C v D) ^ (~B v C v E) ^ (A xor E) ^ ...
- $\Box$  formula(A,B,C,D,E) :-

clause1( $A, C, D$ ), clause2( $B, C, E$ ), xor( $A, E$ ), ...

 $\Box$  clause1(true, \_, \_) :-!.  $\Box$  clause1(\_,false,\_) :- !. < | clause1 is satisfied, we can move on; □ clause1(\_,\_,true). Much better. Now once we know that we don't have to backtrack through all the reasons it's satisfied.

Except that they will eliminate duplicate solutions, too. Are these "green cuts" that don't change the output of the program? Yes, in this case, if we only call clause1 in mode clause1 $(+, +, +)$ .

## Another pedagogical example of cut

eats(sam, dal). eats(josie, samosas). eats(sam, curry). eats(josie, curry). eats(rajiv, burgers). eats(rajiv, dal). compatible(Person1, Person2) :- eats(Person1, Food), eats(Person2, Food). compatible(Person1, Person2) :- watches(Person1, Movie), watches(Person2, Movie).

- □ To whom should we advertise curry?
- $\Box$  eats(X, curry), compatible(X, Y).
	- X=sam, Y=sam; X=sam, Y=josie; X=josie, X=sam; X=josie, Y=josie
- $\Box$  eats(X,curry), !, compatible(X,Y).
	- X=sam, Y=sam; X=sam, Y=josie
- $\Box$  eats(X, curry), compatible(X, Y), !.
	- X=sam, Y=sam

## Using cut to force determinism

- Query: deleteone(b, [a,b,c,b], Xs).
- Answer: Xs=[a,c,b]; Xs=[a,b,c]
- deleteone(X,[X|Xs],Xs).
- deleteone(Z,[X|Xs],[X|Ys]) :- deleteone(Z,Xs,Ys).

### Using cut to force determinism

#### deletefirst

- Query: <del>deleteone</del>(b, [a,b,c,b], Xs).
- Answer: Xs=[a,c,b];  $Xs = [a, b, c]$
- $\blacksquare$  deletefirst(X,[X|Xs],Xs) :-!.
- deletefirst(Z,[X|Xs],[X|Ys]) :- deletefirst(Z,Xs,Ys).

### Using cut to override default rules with specific cases

- permissions(superuser, File, [read,write]) :- !.
- permissions(guest, File, [read]) :- public(File), !. % exception to exception
- **EX permissions(guest, File, []) :-!. % if this matches, prevent lookup**
- permissions(User, File, PermissionsList) :- lookup(…). % unsafe? what if looked-up permissions were set wrong?
- can\_fly $(X)$  :- penguin $(X)$ , !, fail.
- can\_fly $(X)$  :- bird $(X)$ .
- **Progenitor(god, adam) :-!.** % cut is unnecessary but efficient
- **Progenitor(god, eve) :-!. % cut is unnecessary but efficient.**
- progenitor(X,Y) :- parent(X,Y).

### Using cut to get negation, sort of

eats(sam, curry). eats(josie, curry). eats(rajiv, burgers). eats(rajiv, dal).

eats(sam, dal). eats(josie, samosas).

- $\Box$  \+ eats(sam,dal). % \+ means "not provable"
	- No
- □ \+ eats(sam,rutabaga).
	- Yes
- $\Box$  \+ eats(sam, X).
	- No % since we can prove that sam does eat some X
- $\Box$  \+ eats(robot, X).
	- Yes % since we can't currently prove that robot eats anything

## Using cut to get negation, sort of

eats(sam, dal). eats(josie, samosas). eats(sam, curry). eats(josie, curry). eats(rajiv, burgers). eats(rajiv, dal). avoids(Person,Food) :- eats(Person,Food), !, fail. avoids(Person,Food).

avoids(sam,dal). % "avoids" is implemented in the same way as \+

- No
- avoids(sam,rutabaga).
	- Yes

If we can prove "eats," we commit with ! to not being able to prove "avoid" Otherwise we can prove "avoid"!

- □ avoids(sam, X).
	- No % since we can prove that sam does eat some X
- □ avoids(robot, X).
	- Yes % since we can't currently prove that robot eats anything

- Query: deleteall(2, [1,2,3,1,2], Ys).
- Answer: Ys=[1,3,1]
- deleteall $(X,[X|Xs],Ys)$  :- deleteall $(X,Xs,Ys)$ .
- deleteall( $Z$ ,[X|Xs],[X|Ys]) :-  $Z\neq X$ , deleteall( $Z$ , Xs, Ys).
- $\blacksquare$  deleteall( $Z$ ,[],[]).
- Works fine for ground terms: 2 \= 1, so we don't delete 1.
- But how about deleteall $(Z, [1,2,3,1,2], Ys$ ?
- We'd like  $\ge$  to mean "constrained not to unify."
	- So Z \= 1 should mean "Z can be any term at all except for 1."
	- □ But how do we represent that in memory??
	- □ Not like unification, which just specializes a variable to refer to a more specific term than before. "Anything but 1" is not a term.
- So instead, it means "these don't unify right now"
	- $\Box$  "Z \= 1" is just short for "\+ (Z=1)"

- Query: deleteall(A, [1,2,3,1,2], Ys).
- **Answer: A=1, Ys=[2,3,2] since only first clause succeeds** (and then A is ground in recursive call)
- $\blacksquare$  deleteall(X,[X|Xs],Ys) :- deleteall(X,Xs,Ys).
- deleteall( $Z$ ,[X|Xs],[X|Ys]) :-  $Z\neq X$ , deleteall( $Z$ , Xs, Ys).
- $\blacksquare$  deleteall( $Z$ ,[],[]).
- We'd like \= to mean "constrained not to unify."
	- $\Box$  So Z \= 1 should mean "Z can be any term at all except for 1."
	- □ But how do we represent that in memory??
	- □ Not like unification, which just specializes a variable to refer to a more specific term than before. "Anything but 1" is not a term.
- So instead, it means "these don't unify right now"
	- $\Box$  "Z \= 1" is just short for "\+ (Z=1)"

- Query: deleteall(A, [1,2,3,1,2], Ys).
- **Answer: A=1, Ys=[2,3,2] Equivalent way to make only 1st clause** succeed (but faster: never tries 2<sup>nd</sup>)
- deleteall $(X,[X|Xs],Ys)$  :-  $\bigcup$ , deleteall $(X,Xs,Ys)$ .
- deleteall( $Z$ ,[X|Xs],[X|Ys]) :- deleteall( $Z$ , Xs, Ys).
- $\blacksquare$  deleteall( $Z$ ,[],[]).
- We'd like \= to mean "constrained not to unify."
	- $\Box$  So Z \= 1 should mean "Z can be any term at all except for 1."
	- □ But how do we represent that in memory??
	- Not like unification, which just specializes a variable to refer to a more specific term than before. "Anything but 1" is not a term.
- So instead, it means "these don't unify right now"
	- $\Box$  "Z \= 1" is just short for "\+ (Z=1)"

- Query: deleteall(A, [1,2,3,1,2], Ys).
- Answer: A=1, Ys=[2,3,2] ;
- Instantiation fault since =\= only allowed in mode +,+
- $\blacksquare$  deleteall(X,[X|Xs],Ys) :- deleteall(X,Xs,Ys).
- deleteall(Z,[X|Xs],[X|Ys]) :-  $Z = \frac{1}{2}$ X, deleteall(Z,Xs,Ys).
- $\blacksquare$  deleteall( $Z$ ,[],[]).
- We'd like \= to mean "constrained not to unify."
	- $\Box$  So Z \= 1 should mean "Z can be any term at all except for 1."
	- □ But how do we represent that in memory??
	- □ Not like unification, which just specializes a variable to refer to a more specific term than before. "Anything but 1" is not a term.
- So instead, it means "these don't unify right now"
	- $\Box$  "Z \= 1" is just short for "\+ (Z=1)"

- Query: member(A,[1,2,3,1,2]), deleteall(A, [1,2,3,1,2], Ys).
- Answer: A=1, Ys=[2,3,2] ; A=2, Ys=[1,3,1] ; etc. before we try calling deleteall Ensure that A is ground
- $\blacksquare$  deleteall(X,[X|Xs],Ys) :- deleteall(X,Xs,Ys). (5 answers)
- deleteall(Z,[X|Xs],[X|Ys]) :- Z\=X, deleteall(Z,Xs,Ys).
- $\blacksquare$  deleteall( $Z$ ,[],[]).
- We'd like \= to mean "constrained not to unify."
	- $\Box$  So Z \= 1 should mean "Z can be any term at all except for 1."
	- □ But how do we represent that in memory??
	- □ Not like unification, which just specializes a variable to refer to a more specific term than before. "Anything but 1" is not a term.
- So instead, it means "these don't unify right now"
	- $\Box$  "Z \= 1" is just short for "\+ (Z=1)"

- Query: deleteall(A, [1,2,3,1,2], Ys).
- Answer: A=1, Ys=[2,3,2] ; ECLiPSe delayed constraint!

 $A=2$ ,  $Ys=[1,3,1]$ ; etc. Will be handled once Z is known.

- $\blacksquare$  deleteall(X,[X|Xs],Ys) :- deleteall(X,Xs,Ys).
- deleteall( $Z$ ,[X|Xs],[X|Ys]) :-  $Z#LX$ , deleteall( $Z$ , Xs, Ys).
- deleteall(Z,[],[]).

This is the "right" approach (fully declarative). Beyond Prolog. :-lib(ic). How many answers? Still 5 answers?

Nope! 4 answers:

 $A=1$ ,  $Ys=[2,3,2]$ ; match 1st clause (so A=1) A=2, Ys=[1,3,1]; match 2<sup>nd</sup> clause (so  $A\#$ \=1), then 1<sup>st</sup> (so A=2) A=3, Ys=[1,2,1,2]; match 2<sup>nd</sup> (so  $A\#$ )=1), then 2<sup>nd</sup> ( $A\#$ )=2), then 1<sup>st</sup>  $(A=3)$ 

A=A, Ys=[1,2,3,1,2], plus delayed goals saying A  $\,\notin\,\{1,2,3\}$ If we match 2<sup>nd</sup> clause once more, then we'll have to keep matching it for the rest of the list, since we will have constraints  $A \notin \{1,2,3\}$  that prevent us from taking the  $1<sup>st</sup>$  clause again match 2nd clause 5 times

- Query: deleteall $(A, [1,2,3,1,2], Ys)$ .
- Answer: A=1, Ys=[2,3,2] ; ECLiPSe delayed constraint!
- $A=2$ ,  $Ys=[1,3,1]$ ; etc. Will be handled once Z is known.
- $\blacksquare$  deleteall(X,[X|Xs],Ys) :- deleteall(X,Xs,Ys).
- deleteall( $Z$ ,[X|Xs],[X|Ys]) :-  $Z#LX$ , deleteall( $Z$ , Xs, Ys).
- $\blacksquare$  deleteall( $Z, []$ ,[]).

This is the "right" approach (fully declarative). Beyond Prolog. :-lib(ic).

Well, still not perfect. What happens with query deleteall(1, List, [2,3,2])? Unfortunately we get infinite recursion on the first clause.

# Constraint logic programming …

- In constraint logic programming, you can include constraints on integers like N  $\#$ = M+1 (rather than N is M+1) and X $\#$  = Z (rather than X \= Z) without having to worry about which variables are already instantiated.
- **If a constraint can't be processed yet, it will be handled later, as soon as** its variables are sufficiently instantiated. Example: N  $#$ = M+1, N  $#$ = 5.
- In fact, do bounds propagation. Example:  $N \neq M+1$ ,  $N \neq S$ .
- But what happens if vars are *never* sufficiently instantiated?
- The **labeling(Vars)** constraint does backtracking search:
	- tries all assignments of Vars consistent with constraints so far
	- □ finds these assignments using backtracking search interleaved with constraint propagation (e.g., bounds consistency)
	- you can control the variable and value ordering
	- only sensible for variables whose values are constrained to a finite set, or the integers, etc., since we can't easily backtrack through all the infinitely many terms that might be assigned to a variable.

# Constraint logic programming

- We explored at the ECLiPSe prompt or on the blackboard:
	- □ various small examples of CLP, e.g.,
		- $\blacksquare$  X #= 2\*Y, X=10.
		- $\blacktriangleright$  X #> 2\*Y, X=10.
		- member( $X$ ,[1,2,3,4,2]),  $X \neq 2^*Y$ .
		- $\blacktriangleright$  X #= 2\*Y, member(X, [1, 2, 3, 4, 2]).
	- uniqmember
	- **□** simplified version of Golomb ruler (from Eclipse website)

Constraint logic programming: alldifferent

- **N** Wrong answer:
	- $\Box$  alldiff([]).
	- alldiff([X|Xs]) :- member(Y,Xs),  $X \#= Y$ , alldiff(Xs).
- Right answer (although it lacks the strong propagator from ECLiPSe's standard alldifferent):
	- $\Box$  alldiff([]).
	- □ … ? (see homework)